# **Example 4: CFA of Forgiveness of Situations (** $N = 1103$ **) in Mplus v. 8.8, R lavaan 0.6-12, and a little bit of SAS MIXED (complete syntax and output available electronically)**

This example comes from the Heartland Forgiveness Scale [\(Yamhure Thompson et al., 2005\)](https://www.lesahoffman.com/PSQF6249/Yamhure_Thompson_et_al._2005_HFS.pdf). Here we focus on the Forgiveness of Situations Subscale includes six items, three of which are reverse-coded, each on a 7-point scale:

- *1. When things go wrong for reasons that can't be controlled, I get stuck in negative thoughts about it. (R)*
- *2. With time I can be understanding of bad circumstances in my life.*
- *3. If I am disappointed by uncontrollable circumstances in my life, I continue to think negatively about them. (R)*
- *4. I eventually make peace with bad situations in my life.*
- *5. It's really hard for me to accept negative situations that aren't anybody's fault. (R)*
- *6. Eventually I let go of negative thoughts about bad circumstances that are beyond anyone's control.*

Response Anchors:  $1 =$  Almost Always False of Me,  $2=$ ?,  $3 =$  More Often False of Me,  $4 = ?$ ,

 $5$  = More Often True of Me,  $6$  =  $?$ ,  $7$  = Almost Always True of Me

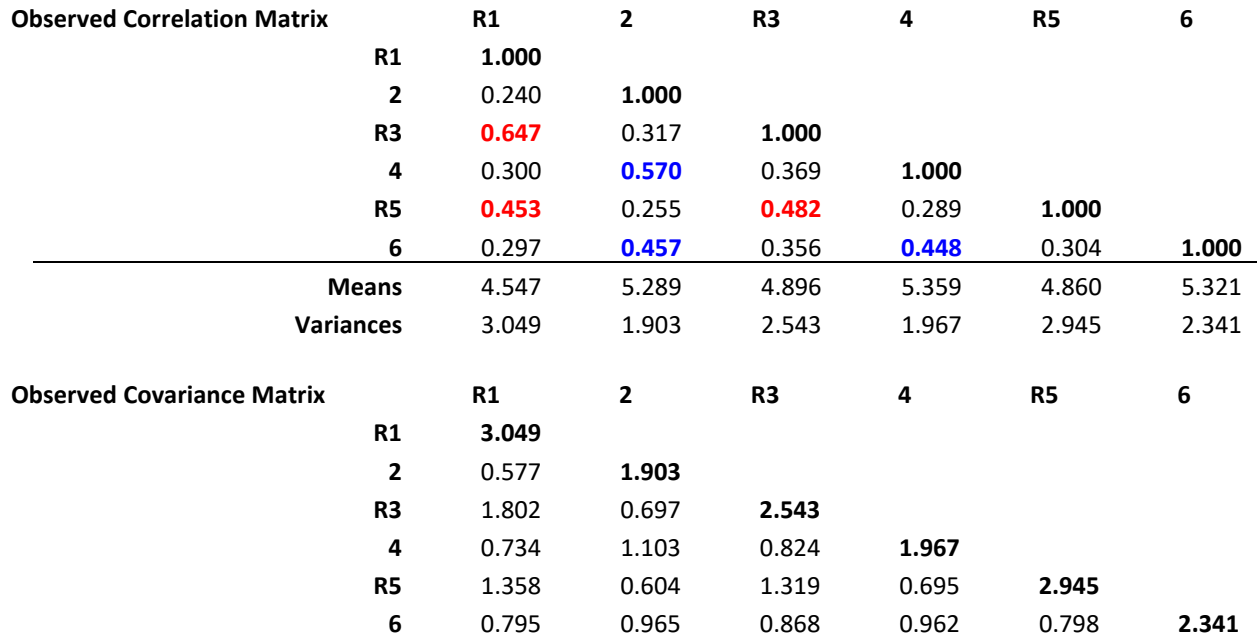

To do CFA modeling, you only really need means, variances, and either correlations or covariances among items:  $Cov(y_1, y_2) = Cor(y_1, y_2) * SD(y_1) * SD(y_2)$  OR  $Cor(y_1, y_2) = Cov(y_1, y_2) / SD(y_1) * SD(y_2)$ 

## **Distributions of item responses – do these look "normal enough" to you?**

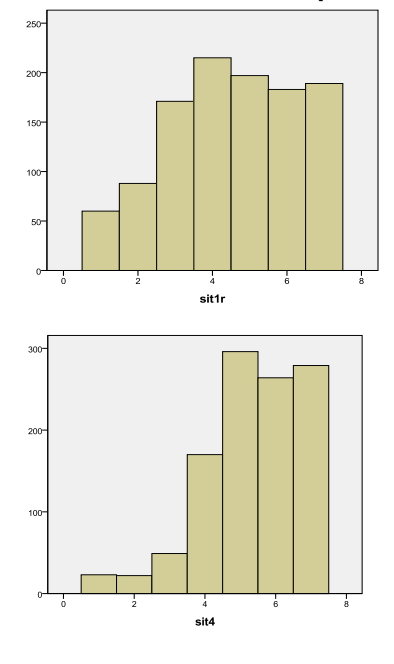

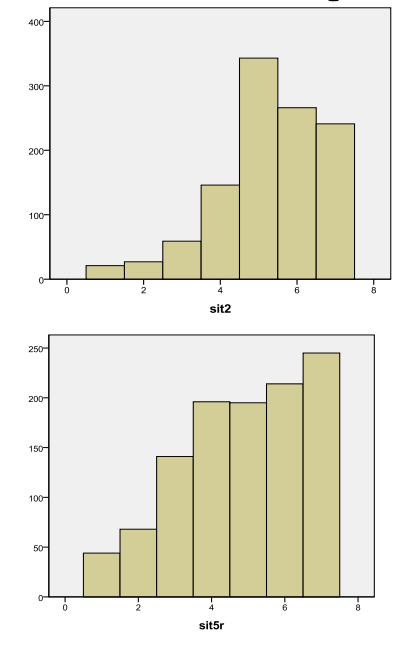

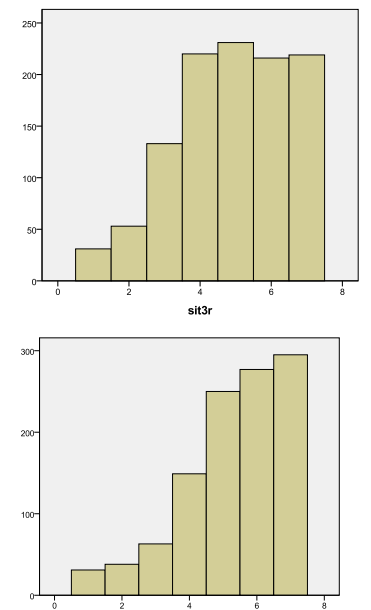

**Mplus Code to Read in Data and Select Options Across Models** *(Note: DO NOT copy syntax from this handout—start from the original .inp file instead):*

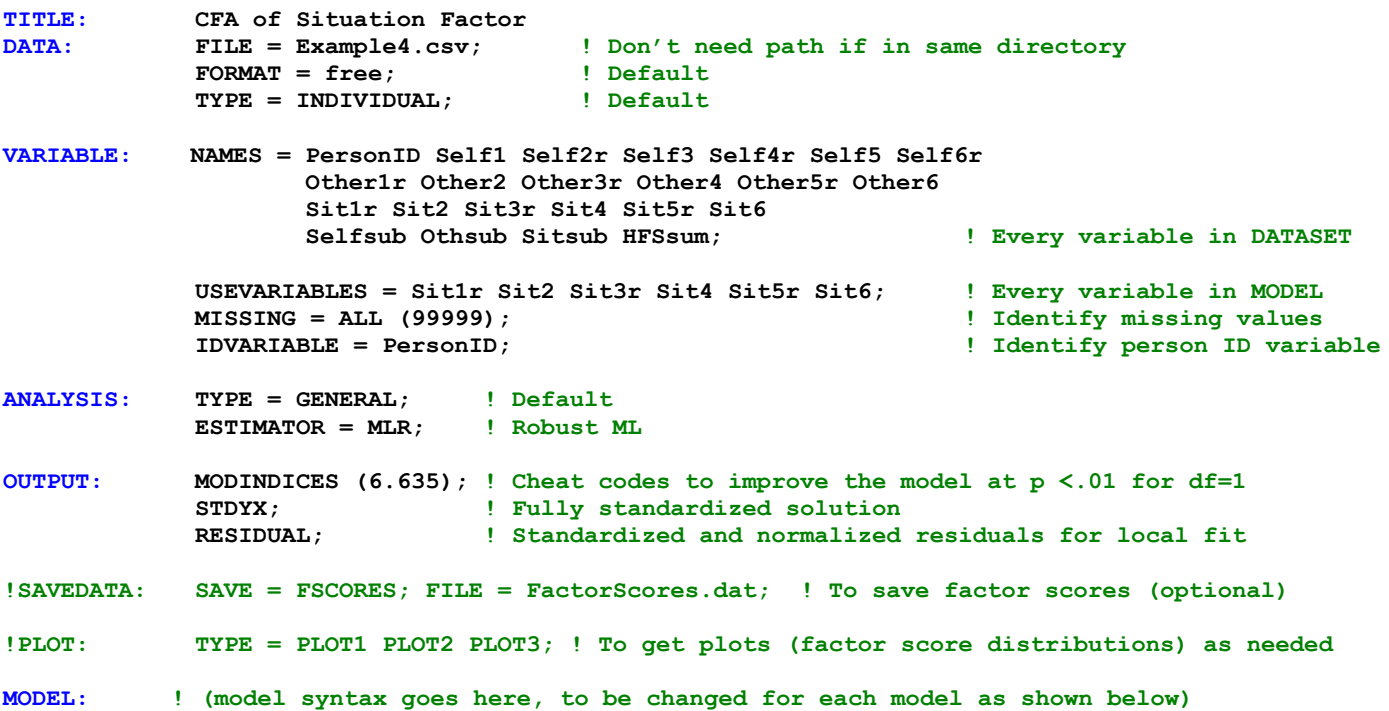

**Mplus Syntax for Model 1: Single Factor Using Fully Z-Scored Factor Scaling** *(Factor Variance = 1, Factor Mean = 0, So All Item Loadings and Intercepts Estimated)*

**The following code refers to EVERY model parameter for completeness:**

```
! Model 1: Single Factor Using Fully Z-Scored Factor Scaling
     ! Item factor loadings --> @=fixed, *=free → * REQUIRED for first item if free
      Sit BY Sit1r* Sit2* Sit3r* Sit4* Sit5r* Sit6*;
     ! Item intercepts --> [ ] indicates means or intercepts, @=fixed, *=free
      [Sit1r* Sit2* Sit3r* Sit4* Sit5r* Sit6*];
     ! Item error variances --> just list item by itself, @=fixed, *=free
       Sit1r* Sit2* Sit3r* Sit4* Sit5r* Sit6*;
     ! Factor variance fixed to 1 via @1 --> just list factor by itself, @=fixed, *=free
      Sit@1;
     ! Factor mean fixed to 0 via @0 --> [ ] for means or intercepts, @=fixed, *=free
       [Sit@0];
```
**In reality, all you'd need to write to define this model is this:**

```
 ! Item factor loadings --> @=fixed, *=free → * REQUIRED for first item if free
  Sit BY Sit1r* Sit2 Sit3r Sit4 Sit5r Sit6;
 ! Factor variance --> just list factor by itself, @=fixed, *=free
  Sit@1;
```
By default, all intercepts are estimated separately and the factor mean is fixed at 0. By default, all residual variances for the items are estimated separately, too. By default, factor variances and covariances are estimated freely.

## **Mplus Output for Model 1: Single Factor Using Fully Z-Scored Factor Scaling** *(Factor Variance = 1, Factor Mean = 0, So All Item Loadings and Intercepts Estimated)*

**UNSTANDARDIZED MODEL RESULTS**

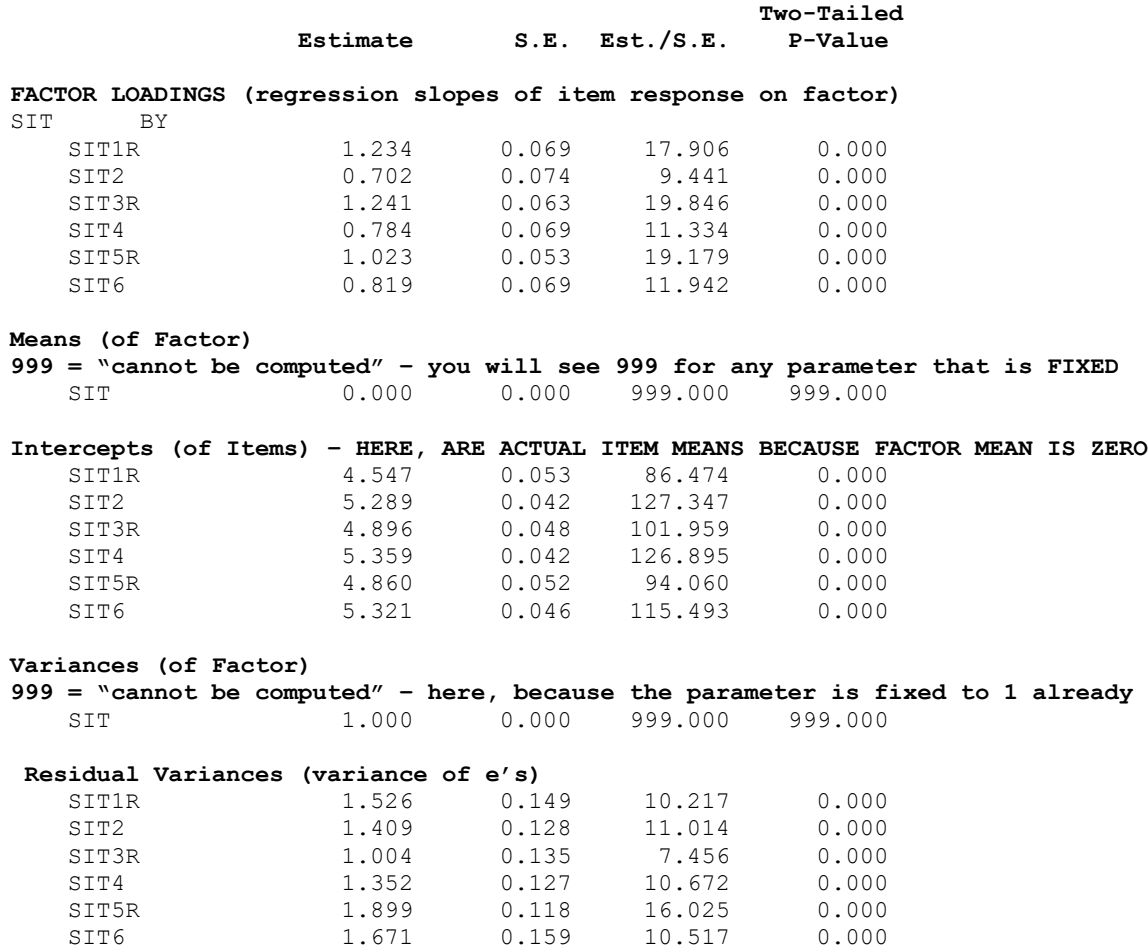

## **Making use of the unstandardized model estimates:**

Writing out the model—individual predicted values:

 $y_{1s} = \mu_1 + \lambda_1 F_s + e_{1s}$  $y_{1s}$  = 4.547 + 1.234 $F_s$  +  $e_{1s}$ 

Writing out the model—predicted item variances and covariances:

Stay tuned! **1.523** will become the factor variance when item 1 is used as the "marker" item (whose loading is fixed to 1): 1.523 is the amount of item 1's variance that is due to the factor (with 1.526 error due to "not the factor" instead).

 $Var(y_1) = (\lambda_1^2) Var(F) + Var(e_1)$  $Var(y_1) = (1.234^2)(1) + 1.526 = 1.523 + 1.526 = 3.049$  (= original item variance)

 $Cov(y_1, y_2) = \lambda_1 * Var(F) * \lambda_2$  $Cov(y_1, y_2) = 1.234 * 1 * 0.702 = 0.866$ 

(actual covariance  $= 0.577$ , so the model over-predicted how related items 1 and 2 should be)

#### **MPLUS STDYX STANDARDIZED MODEL RESULTS (FULLY STANDARDIZED WITH RESPECT TO X & Y)**

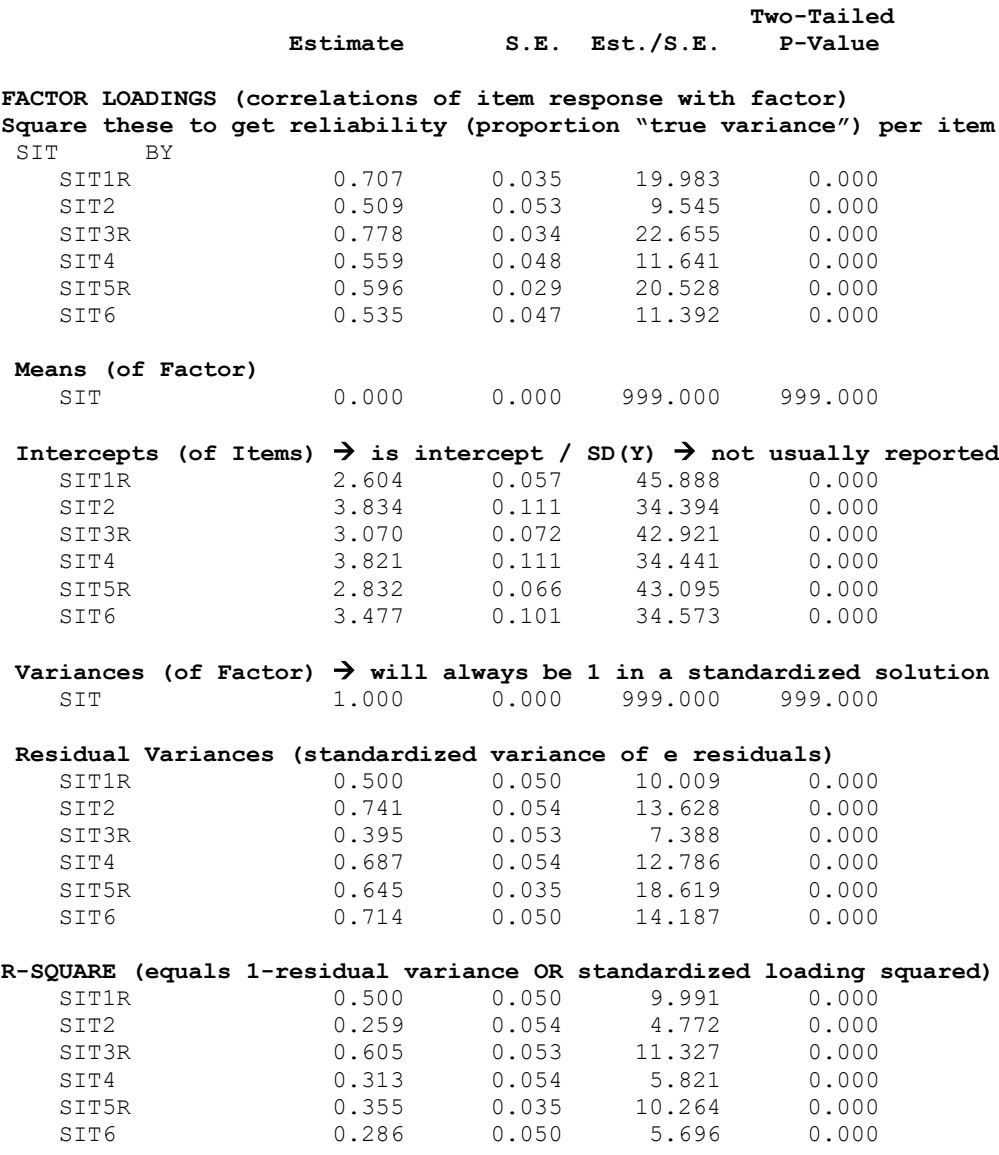

The standardized solution will look identical across methods of model identification with respect to the factor loadings, error variances, and R-square values for the items. The standardized intercepts will change because they depend on the unstandardized intercepts (but the standardized intercepts are rarely reported or interpreted anyway).

#### **Making use of the standardized model estimates:**

Writing out the model – predicted item correlations:

 $Cor(y_1, y_2) = \lambda_1 * Var(F) * \lambda_2$  $Cor(y_1, y_2) = .707 * 1 * .509 = .360$ 

(actual correlation = . 240, so the model over-predicted how related items 1 and 2 should be)

**R Syntax for Model 1: Single Factor Using Fully Z-Scored Factor Scaling** *(Factor Variance = 1, Factor Mean = 0, So All Item Loadings and Intercepts Estimated)*

**The following code refers to EVERY model parameter for completeness:**

```
# R Syntax for lavaan function: longer but more transparent version of model
Syntax1 =# Define factor and request item factor loadings --> factor =~ item + item + item 
\text{Sit} = \text{Silt} + \text{Sit2} + \text{Sit3r} + \text{Sit4} + \text{Sit5r} + \text{Sit6}# Item intercepts --> ~ 1 indicates means or intercepts 
  Sit1r ~ 1; Sit2 ~ 1; Sit3r ~ 1; Sit4 ~ 1; Sit5r ~ 1; Sit6 ~ 1
# Item error variances or covariances --> use the ~~ command 
 Sit1r ~~ Sit1r; Sit2 ~~ Sit2; Sit3r ~~ Sit3r; Sit4 ~~ Sit4; Sit5r ~~ Sit5r; Sit6 ~~ Sit6 
# Factor variance fixed=1 and factor mean fixed=0 (* means fixed in lavaan) 
  Sit \sim 1*Sit; Sit \sim 0
" 
# Use MLR estimation like in Mplus, z-scored latent variables (mean=0, SD=1) 
 Model1 = lavaan(model=Syntax1, data=Example4, estimator="MLR", mimic="mplus", std.lv=TRUE) 
# Print solution: get fit, get effect size, STDYX solution 
 summary(object=Model1, fit.measures=TRUE, rsquare=TRUE, standardized=TRUE) 
In reality, all you'd need to write to define this model is this:
```
- # R Syntax for sem or cfa functions: shorter but less transparent version of model
- Syntax1short = "Sit =~ Sit1r + Sit2 + Sit3r + Sit4 + Sit5r + Sit6"
- # Use MLR estimation like in Mplus, z-score latent factor (mean=0, SD=1) Model1short = sem(model=Syntax1short, data=Example4, estimator="MLR", mimic="mplus", std.lv=<mark>TRUE)</mark>
- # Print solution: get fit, get effect size, STDYX solution (will be same as from lavaan) summary(object=Model1short, fit.measures=TRUE, rsquare=TRUE, standardized=TRUE)

## **R Lavaan Output for Model 1: Single Factor Using Fully Z-Scored Factor Scaling** *(Factor Variance = 1, Factor Mean = 0, So All Item Loadings and Intercepts Estimated)*

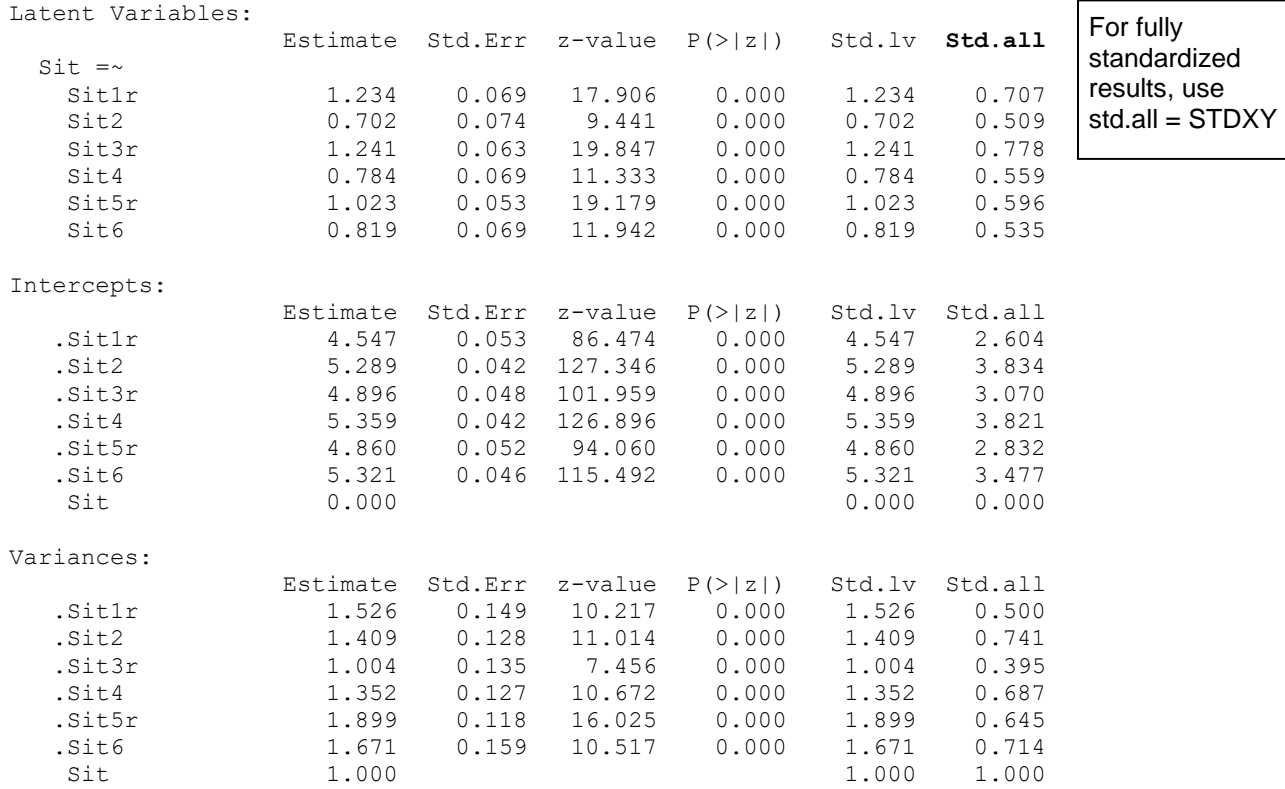

**Next up: two equivalent ways of getting the same model, but with different scaling (i.e., illustrating the results of different methods of identification, even though model fit is the same)** **Model 2. Single Factor Using Marker Item Loading = 1 and Factor Mean = 0**  *(Factor variance estimated given marker item loading=1, all intercepts estimated)*

```
! Mplus Model 2: Single Factor Scaled Using Marker Item Loading=1 and Factor Mean=0
! Factor variance estimated given marker item loading=1, all intercepts estimated
    Sit BY Sit1r@1 Sit2* Sit3r* Sit4* Sit5r* Sit6*; ! Loadings (1st fixed=1)
    [Sit1r* Sit2* Sit3r* Sit4* Sit5r* Sit6*]; ! Intercepts (all free)
     Sit1r* Sit2* Sit3r* Sit4* Sit5r* Sit6*; ! Residual variances (all free)
    Sit*; ! Factor variance (free) 
    [Sit@0]; ! Factor mean (fixed=0)
# R Syntax for lavaan function: longer but more transparent version of model 
  Syntax2 =Define factor and request item factor loadings with first loading fixed to 1
 \overline{\text{Sit}} = \sim 1^* \overline{\text{Sit1r}} + \overline{\text{Sit2}} + \overline{\text{Sit3r}} + \overline{\text{Sit4}} + \overline{\text{Sit5r}} + \overline{\text{Sit6}}# Item intercepts all estimated 
Sit1r ~ 1; Sit2 ~ 1; Sit3r ~ 1; Sit4 ~ 1; Sit5r ~ 1; Sit6 ~ 1
# Item error variances all estimated 
<code>Sit1r</code> \sim <code>Sit1r;</code> <code>Sit2</code> \sim <code>Sit3r</code> \sim <code>Sit3r;</code> <code>Sit4</code> \sim <code>Sit4;</code> <code>Sit5r</code> \sim <code>Sit5r;</code> <code>Sit6</code> \sim <code>Sit6</code>
# Factor variance=estimated and factor mean=0 
 Sit \sim Sit; Sit \sim 0
" 
# Use MLR estimation like in Mplus, do not z-score latent factor (because variance is estimated) 
 Model2 = lavaan(model=Syntax2, data=Example4, estimator="MLR", mimic="mplus", std.lv=FALSE) 
# Print solution: get fit, get effect size, STDYX solution 
 summary(object=Model2, fit.measures=TRUE, rsquare=TRUE, standardized=TRUE) 
# R Syntax for sem or cfa functions: shorter but less transparent version of model 
Syntax2short = "Sit =~ 1*Sit1+r + Sit2+r + Sit4+r Sit5r + Sit6" Model2short = sem(model=Syntax2short, data=Example4, estimator="MLR", mimic="mplus", 
                   std.lv=FALSE)
MPLUS UNSTANDARDIZED MODEL RESULTS
                                                Two-Tailed
                   Estimate S.E. Est./S.E. P-Value
FACTOR LOADINGS (regression slopes of item response on factor)
Here, loading for SIT1R is not tested because it is fixed=1
SIT BY
    SIT1R 1.000 0.000 999.000 999.000
    SIT2 0.569 0.083 6.830 0.000
    SIT3R 1.005 0.035 28.555 0.000
    SIT4 0.636 0.082 7.741 0.000
    SIT5R 0.829 0.053 15.698 0.000
    SIT6 0.664 0.081 8.143 0.000
Means (of Factor)
    SIT 0.000 0.000 999.000 999.000
 Intercepts (of Items) – EXPECTED Y WHEN FACTOR = 0, or for mean of factor in sample
    SIT1R 4.547 0.053 86.474 0.000
    SIT2 5.289 0.042 127.347 0.000
    SIT3R 4.896 0.048 101.960 0.000
    SIT4 5.359 0.042 126.896 0.000
    SIT5R 4.860 0.052 94.060 0.000
    SIT6 5.321 0.046 115.492 0.000
 Variances (of Factor)
    SIT 1.523 0.170 8.954 0.000
Residual Variances (variances of e's)
    SIT1R 1.526 0.149 10.217 0.000
    SIT2 1.409 0.128 11.014 0.000
    SIT3R 1.004 0.135 7.456 0.000
   SIT4 1.352 0.127 10.673 0.000<br>SIT5R 1.899 0.118 16.026 0.000
    SIT5R 1.899 0.118 16.026 0.000
    SIT6 1.671 0.159 10.517 0.000
                                                          In Mplus, fixed parameters 
                                                          have SE=0 and test 
                                                          statistics = 999 (so 999 
                                                          is an undefined value)
```
#### **R UNSTANDARDIZED MODEL RESULTS (TRUNCATED)**

Latent Variables:

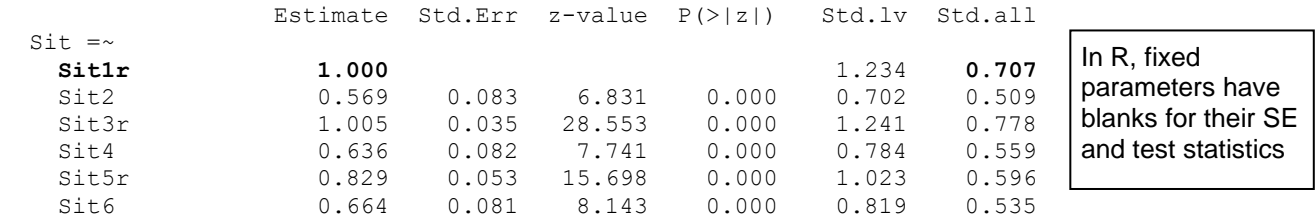

*Yet another equivalent alternative method for scaling the factor…* **Model 3. Marker Item Loading = 1 and Intercept = 0 (Factor Variance and Mean Estimated)**

```
! Mplus Model 3: Single Factor Scaled Using Marker Item Loading=1 and Intercept=0
! Factor variance and mean estimated given marker item loading=1 and intercept=0
    Sit BY Sit1r@1 Sit2* Sit3r* Sit4* Sit5r* Sit6*; ! Loadings (1st fixed=1)
     [Sit1r@0 Sit2* Sit3r* Sit4* Sit5r* Sit6*]; ! Intercepts (1st fixed=0)
     Sit1r* Sit2* Sit3r* Sit4* Sit5r* Sit6*; ! Residual variances (all free)
     Sit*; ! Factor variance (free) 
     [Sit*]; ! Factor mean (free)
# R Syntax for lavaan function: longer but more transparent version of model 
 Syntax3 =# Define factor and request item factor loadings with first loading fixed to 1 
\text{Sit} = \{1^*\text{Sit1r} + \text{Sit2} + \text{Sit3r} + \text{Sit4} + \text{Sit5r} + \text{Sit6}\}# Item intercepts: first is fixed to 0 and rest estimated 
  Sitt1r ~ 0; Sit2 ~ 1; Sit3r ~ 1; Sit4 ~ 1; Sit5r ~ 1; Sit6 ~ 1
# Item error variances all estimated 
<code>Sit1r</code> \sim Sit1r; Sit2 \sim Sit2; Sit3r \sim Sit3r; Sit4 \sim Sit4; Sit5r \sim Sit5r; Sit6 \sim Sit6
# Factor variance=estimated and factor mean=estimated 
  Sit \sim Sit; Sit \sim 1
" 
# Use MLR estimation like in Mplus, do not z-score latent factor (mean and variance estimated) 
 Model3 = lavaan(model=Syntax3, data=Example4, estimator="MLR", mimic="mplus", std.lv=FALSE) 
# Print solution: get fit, get effect size, STDYX solution 
 summary(object=Model3, fit.measures=TRUE, rsquare=TRUE, standardized=TRUE) 
# No short version possible using sem that I know of 
MPLUS UNSTANDARDIZED MODEL RESULTS (TRUNCATED)
Means (of Factor) \rightarrow Note is mean of marker item 1
    SIT 4.547 0.053 86.474 0.000
Intercepts (of Items) – EXPECTED Y WHEN FACTOR = 0 
HERE, WHICH IS WHEN ITEM 1 = 0 \rightarrow beyond scale of item, so values are very low
    SIT1R 0.000 0.000 999.000 999.000
    SIT2 2.701 0.383 7.046 0.000
 SIT3R 0.325 0.171 1.899 0.058
    SIT4 2.469 0.380 6.504 0.000
 SIT5R 1.092 0.246 4.431 0.000
    SIT6 2.304 0.369 6.250 0.000
R UNSTANDARDIZED MODEL RESULTS (TRUNCATED)
Intercepts:
```
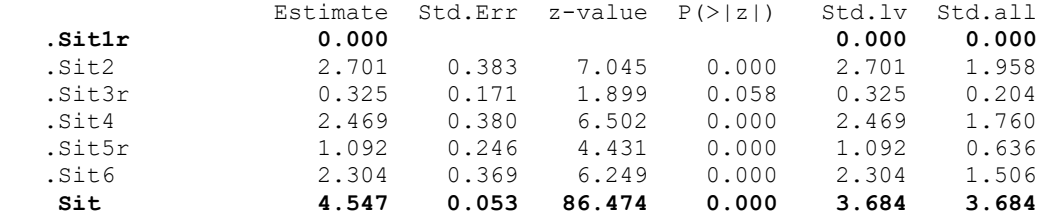

#### **Calculating model degrees of freedom:**

Total DF =  $\frac{v(v+1)}{2}$  $\frac{v+1)}{2} + v = \frac{6(6+1)}{2}$  $\frac{1}{2} + 6 = 27$ Spent:  $DF = 18$ Leftover: Model  $DF = 9$ 

#### **Mplus model fit information for a single-factor model (same regardless of factor scaling method):**

**Number of Free Parameters** 18 → is # of estimated parameters ("free" to be not 0) **Loglikelihood – use for testing differences in model fit across nested models** H0 Value -11536.404 → **LL for YOUR specified model (bigger is better)** H0 Scaling Correction Factor  $1.4159 \rightarrow$  indicates how far off from 1=normal for MLR H1 Value -11322.435 → **LL for a saturated (perfect) model** H1 Scaling Correction Factor  $1.4073 \rightarrow$  indicates how far off from 1=normal for MLR

**Information Criteria** → **"smaller is better" – use for nested or non-nested model comparisons**

```
Akaike (AIC) 23108.808 \rightarrow AIC = (-2*LL<sub>H0</sub>) + (2*estimated parameters)
Bayesian (BIC) 23198.912 \rightarrow BIC = (-2*LL<sub>H0</sub>) + (LN N*estimated parameters)
Sample-Size Adjusted BIC 23141.739 \rightarrow BIC replacing N with (N + 2) / 24
   (n^* = (n + 2) / 24)
```
**Chi-Square Test of Model Fit (Significance is bad)** → **rescaled LRT for your model vs saturated**

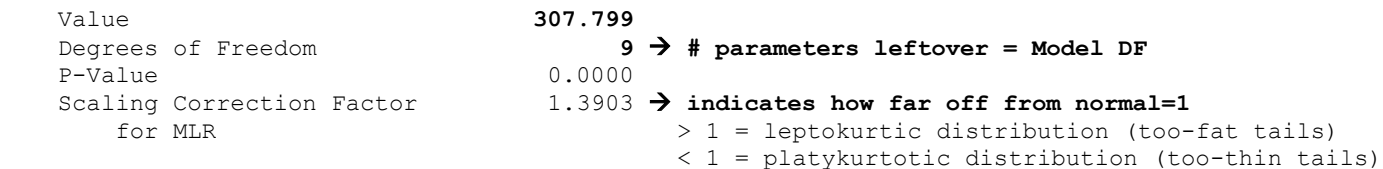

The chi-square value for MLM, MLMV, MLR, ULSMV, WLSM and WLSMV cannot be used for chi-square difference testing in the regular way. MLM, MLR and WLSM chi-square difference testing is described on the Mplus website. MLMV, WLSMV, and ULSMV difference testing is done using the DIFFTEST option.

**Where does this χ<sup>2</sup> value for "model fit" come from? A rescaled −2LL model comparison of this onefactor model (H0) against the saturated model (H1) that perfectly reproduces the data covariances:**

Step 1: Original −2ΔLL = −2\*(LLfewer – LLmore) = −2(−11,536.404 + 11,322.435) = 427.938

Step 2: Scaling correction =  $[$  (#parms $_{\text{fewer}}$ \*scale $_{\text{fewer}}$ ) – (#parms $_{\text{move}}$ \*scale $_{\text{move}}$ ) |/ (#parms $_{\text{fewer}}$  + #parms $_{\text{move}}$ ) = [ (18 \* 1.4159) – (27 \* 1.4073) ] / (18 – 27) = −12.501 / −9 = 1.3903

Step 3: Rescaled -2ΔLL = -2ΔLL / scaling correction = 427.938 / 1.903 = **307.847** → ~matches model χ<sup>2</sup> Step 4: Difference in df = #parms<sub>more</sub> – #parms<sub>fewer</sub> =  $27 - 18 = 9$ 

**RMSEA (Root Mean Square Error Of Approximation)**→ **how much worse than 0 = saturated model**

Estimate  $0.173 \rightarrow$  smaller is better 90 Percent C.I. 0.157 0.190  $\rightarrow$  CI will become smaller as sample size increases<br>Probability RMSEA <= .05 0.000  $\rightarrow$  so RMSEA does NOT overlap .05 (is signif > .05) 0.000  $\rightarrow$  so RMSEA does NOT overlap .05 (is signif > .05)

CFI/TLI  $\rightarrow$  how much better than  $0 = \text{null}$  model (bigger is better)

CFI 0.732 TLI 0.553

PSQF 6249 Example 4 page 9 **SRMR (Standardized Root Mean Square Residual)**→ **how much worse than 0 = saturated model** Value 0.086 **Chi-Square Test of Model Fit for the Baseline Model** → **LRT of null vs saturated (who cares)** Value 1128.693 Degrees of Freedom 15<br>
P-Value 0.0000 P-Value **Where does this χ<sup>2</sup> value for "fit of the baseline model" come from? A rescaled −2LL model** 

**comparison of the independence "null" model with NO covariances to the saturated model:**

Step 1: Original −2ΔLL = −2\*(LLfewer – LLmore) = −2(−12,312.952 + 11,322.435) = 1,981.034

Step 2: Scaling correction =  $[$  (#parms<sub>fewer</sub>\*scale<sub>fewer</sub>) – (#parms<sub>more</sub>\*scale<sub>more</sub>) ] / (#parms<sub>fewer</sub> – #parms<sub>more</sub>) = [ (12 \* 0.9725) – (27 \* 1.4073) ] / (12 – 27) = –26.372 / −15 = 1.7551

Step 3: Rescaled −2ΔLL = −2ΔLL / scaling correction = 1,981.034 / 1.7551 = **1,128.704** → ~matches baseline χ<sup>2</sup> Step 4: Difference in df = #parms<sub>more</sub>  $-$  #parms<sub>fewer</sub> =  $27 - 12 = 15$ 

**What's the point? This baseline model fit test tells us whether there are any covariances at all (i.e., whether it even makes sense to try to fit latent factors to predict the item covariances).**

# **R model fit information for a single-factor model (same regardless of factor scaling method):**

Model Test User Model: **For ML: For MLR:** Standard **Robust** Test Statistic 427.937 **307.803** → **LRT for your model vs H1** Degrees of freedom 9 **9** → **# parms leftover = Model DF** P-value (Chi-square) 0.000 0.000 0.000 Scaling correction factor 1.390 → **how far off from normal=1** Yuan-Bentler correction (Mplus variant) Model Test Baseline Model: Test statistic 1981.034 1128.693 → **LRT of null vs saturated** Degrees of freedom 15 15 15 P-value 0.000 0.000 0.000 0.000 0.000 0.000 0.000 0.000 0.000 0.000 0.000 0.000 0.000 0.000 0.000 0.000 0.000 0 Scaling correction factor 1.755 User Model versus Baseline Model: → **how much better than 0 = null model (bigger is better)** Comparative Fit Index (CFI) 0.787 0.732 Tucker-Lewis Index (TLI) 0.645 0.553 Robust Comparative Fit Index (CFI)  $0.787 \rightarrow not in Mplus$ Robust Tucker-Lewis Index (TLI)  $0.646 \rightarrow not in Mplus$ Loglikelihood and Information Criteria: → **For LL, bigger is better; for IC, smaller is better** Loglikelihood user model (H0) -11536.404 -11536.404 → LL for your model Scaling correction factor  $1.416 \rightarrow$  how far off from 1=normal for the MLR correction Loglikelihood unrestricted model (H1) -11322.435 -11322.435 → **LL for saturated model** Scaling correction factor  $1.407 \rightarrow$  how far off from 1=normal for the MLR correction Akaike (AIC) 23108.808 23108.808 → **smaller is better** Bayesian (BIC) 23198.912 23198.912 Sample-size adjusted Bayesian (BIC) 23141.739 23141.739

PSQF 6249 Example 4 page 10 Root Mean Square Error of Approximation: → **how much worse than 0 = saturated model** RMSEA  $0.205$   $0.173$   $\rightarrow$  smaller is better 90 Percent confidence interval - lower 0.189 0.160 90 Percent confidence interval - upper  $0.222$  0.188 P-value RMSEA <= 0.05 0.000 0.000 0.000 Robust RMSEA  $0.205 \rightarrow$  not in Mplus 90 Percent confidence interval - lower 0.185 90 Percent confidence interval - upper 0.224 Standardized Root Mean Square Residual: → **how much worse than 0 = saturated model** SRMR 0.086 0.086

**FYI for demonstration purposes, here is how to fit the saturated (Unstructured) Baseline Model: Item means, variances, and covariances in original data**

```
! Saturated Model for Demonstration Purposes
! All item means, variances, and covariances estimated
      ! Item means --> [ ] indicates means or intercepts, @=fixed, *=free
        [Sit1r* Sit2* Sit3r* Sit4* Sit5r* Sit6*];
      ! Item variances --> just list item by itself, @=fixed, *=free
        Sit1r* Sit2* Sit3r* Sit4* Sit5r* Sit6*;
      ! Item covariances --> just list all by all, @=fixed, *=free
        Sit1r Sit2 Sit3r Sit4 Sit5r Sit6 WITH 
        Sit1r* Sit2* Sit3r* Sit4* Sit5r* Sit6*;
# R Syntax for lavaan function: longer but more transparent version of model 
  SyntaxSat =# Item means all estimated 
Sit1r ~ 1; Sit2 ~ 1; Sit3r \sim 1; Sit4 ~ 1; Sit5r ~ 1; Sit6 ~ 1
# Item variances all estimated 
<code>Sit1r</code> \sim <code>Sit1r;</code> <code>Sit2</code> \sim <code>Sit2; Sit3r</code> \sim <code>Sit3r; Sit4</code> \sim <code>Sit4; Sit5r</code> \sim <code>Sit5r; Sit6</code> \sim <code>Sit6</code>
# Covariances all estimated 
<code>Sit1r</code> \sim <code>Sit2;</code> <code>Sit1r</code> \sim <code>Sit3r;</code> <code>Sit1r</code> \sim <code>Sit4;</code> <code>Sit1r</code> \sim <code>Sit5r;</code> <code>Sit1r</code> \sim <code>Sit6</code>
 Sit2 ~~ Sit3r; Sit2 ~~ Sit4; Sit2 ~~ Sit5r; Sit2 ~~ Sit6; Sit3r ~~ Sit4; Sit3r ~~ Sit5r 
Sit3r \sim Sit6; Sit4 \sim Sit5r; Sit4 \sim Sit6; Sit5r \sim Sit6
"
```

```
ModelSat = lavaan(model=SyntaxSat, data=Example4, estimator="MLR", mimic="mplus")
summary(ModelSat, fit.measures=<mark>TRUE</mark>, standardized=TRUE)
# Get saturated model-implied means, variances, and covariances
```
fitted(object=ModelSat)

## **Model fit information for the saturated model: illustrating what the χ<sup>2</sup> test of global model fit means**

Number of Free Parameters 27  $\rightarrow$  all possible means, variances, covariances Loglikelihood H0 Value -11322.435 H0 Scaling Correction Factor 1.4073 for MLR H1 Value -11322.435 H1 Scaling Correction Factor 1.4073 for MLR Information Criteria Akaike (AIC) 22698.870 Bayesian (BIC) 22834.027 Sample-Size Adjusted BIC 22748.268  $(n* = (n + 2) / 24)$ Chi-Square Test of Model Fit Value  $0.000*$ Degrees of Freedom 0 P-Value 0.0000 Scaling Correction Factor 1.0000 for MLR Note that H0 and H1 are now the same! Our H0 model = the H1 saturated model. **From R:** > fitted(object = ModelSat) \$cov Sit1r Sit2 Sit3r Sit4 Sit5r Sit6 Sit1r 3.049 Sit2 0.577 1.903 Sit3r 1.802 0.697 2.543 Sit4 0.734 1.103 0.824 1.967 Sit5r 1.358 0.604 1.319 0.695 2.945 Sit6 0.795 0.965 0.868 0.962 0.798 2.341 \$mean Sit1r Sit2 Sit3r Sit4 Sit5r Sit6 4.547 5.289 4.896 5.359 4.860 5.321

**As another FYI for demonstration purposes, here is how to fit the Independence (Null) Baseline Model: Item means and variances, but NO covariances**

```
! Null Independence Model for Demonstration Purposes
! All means and variances estimated, all covariances fixed=0
     ! Item means --> [ ] indicates means or intercepts, @=fixed, *=free
       [Sit1r* Sit2* Sit3r* Sit4* Sit5r* Sit6*];
     ! Item variances --> just list item by itself, @=fixed, *=free
      Sit1r* Sit2* Sit3r* Sit4* Sit5r* Sit6*;
     ! NO Item covariances --> just list all by all, @=fixed to 0
      Sit1r Sit2 Sit3r Sit4 Sit5r Sit6 WITH 
      Sit1r@0 Sit2@0 Sit3r@0 Sit4@0 Sit5r@0 Sit6@0;
# R Syntax for lavaan function: longer but more transparent version of model 
 SyntaxNu11 =# Item means all estimated 
Sit1r ~ 1; Sit2 ~ 1; Sit3r \sim 1; Sit4 ~ 1; Sit5r ~ 1; Sit6 ~ 1
# Item variances all estimated 
 Sit1r \sim Sit1r; Sit2 \sim Sit2; Sit3r \sim Sit3r; Sit4 \sim Sit4; Sit5r \sim Sit5r; Sit6 \sim Sit6
" 
ModelNull = lavaan(model=SyntaxNull, data=Example4, estimator="MLR", mimic="mplus") 
summary(ModelNull, fit.measures=TRUE) 
# Get null model-implied means, variances, and covariances 
  fitted(object=ModelNull)
```
## **Model fit for the independence "null" model: illustrating what RMSEA, CFI, and TLI mean**

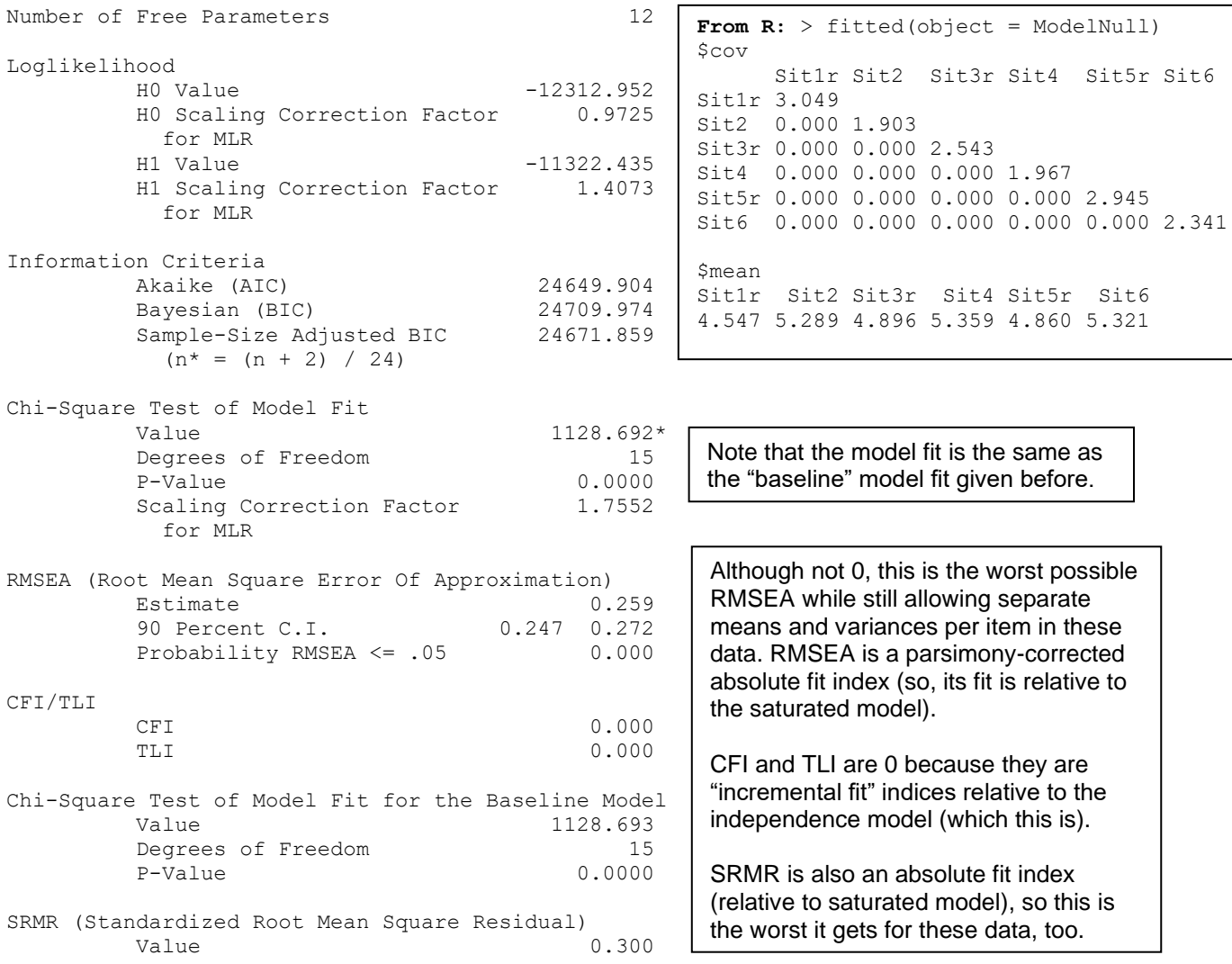

# **Here is what the single-factor model implied for our item means, variances, and covariances:**

**Mplus: scroll to RESIDUAL OUTPUT** → **info in "Model Estimated" sections**

```
R: # R Get model-implied means, variances, and covariances
   fitted(object=Model1) 
$cov → Model-implied matrix
       Sit1r Sit2 Sit3r Sit4 Sit5r Sit6 
Sit1r 3.049 
Sit2 0.867 1.903 
Sit3r 1.531 0.872 2.543 
Sit4 0.968 0.551 0.973 1.967 
Sit5r 1.263 0.719 1.269 0.803 2.945 
Sit6 1.011 0.575 1.016 0.642 0.838 2.341
$mean → Model-implied means
Sit1r Sit2 Sit3r Sit4 Sit5r Sit6 
4.547 5.289 4.896 5.359 4.860 5.321
                                             VS Saturated Model fitted(object=ModelSat) 
                                             $cov → From original data
                                                  Sit1r Sit2 Sit3r Sit4 Sit5r Sit6
                                             Sit1r 3.049 
                                            Sit2 0.577 1.903 
                                            Sit3r 1.802 0.697 2.543 
                                            Sit4 0.734 1.103 0.824 1.967 
                                            Sit5r 1.358 0.604 1.319 0.695 2.945 
                                            Sit6 0.795 0.965 0.868 0.962 0.798 2.341
                                             $mean → From original data
                                             Sit1r Sit2 Sit3r Sit4 Sit5r Sit6 
                                             4.547 5.289 4.896 5.359 4.860 5.321
```
**But global fit for the one-factor model is not good enough—let's examine the residual info, which provides the discrepancy between what the model implies and what the H1 data model says:**

# R Get residual (discrepancy) info for local misfit in covariance and correlation form resid(object=Model1, type="raw"); resid(object=Model1, type="cor")

**R \$cov** → **Discrepancies in means, variances, and covariances** Sit1r Sit2 Sit3r Sit4 Sit5r Sit6 Sit1r 0.000 Sit2 -0.290 0.000 Sit3r 0.271 -0.174 0.000 Sit4 -0.234 0.552 -0.149 0.000 Sit5r 0.096 -0.114 0.050 -0.108 0.000 Sit6 -0.216 0.390 -0.149 0.319 -0.040 0.000 \$mean Sit1r Sit2 Sit3r Sit4 Sit5r Sit6 0 0 0 0 0 0 **R \$cov** → **Discrepancies in correlations (STDYX)** Sit1r Sit2 Sit3r Sit4 Sit5r Sit6 Sit1r 0.000 Sit2 -0.120 0.000 Sit3r 0.097 -0.079 0.000 Sit4 -0.096 0.285 -0.067 0.000 Sit5r 0.032 -0.048 0.018 -0.045 0.000 Sit6 -0.081 0.185 -0.061 0.149 -0.015 0.000 **From Mplus: Residuals for Correlations (Observed – Predicted Correlations)** SIT1R SIT2 SIT3R SIT4 SIT5R SIT6 All values are from: observed – predicted Top: The variances and means have discrepancies= $0 \rightarrow$  perfect recovery, which means they are not the cause of our bad fit. **Thus, misfit results from the difference between the observed and model-implied (model-recreated) covariances.** Bottom: Although this is called the "residuals for correlations" matrix in Mplus, it is NOT the same as "residual correlations", which are error correlations as model parameters. These are **discrepancies** in correlation!

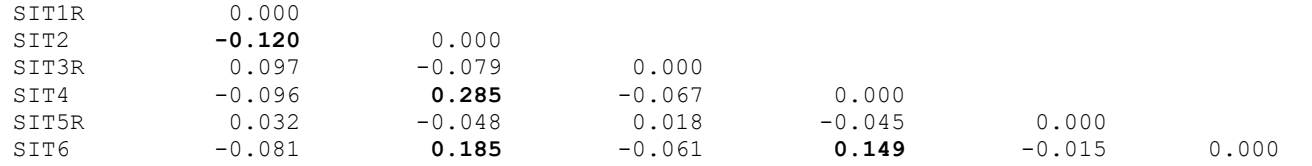

We can also get "normalized" residuals, which can be thought of as z-scores for how large the residual leftover covariance is in absolute terms. Because the denominator decreases with sample size, however, these values may be inflated in large samples, so look for *relatively* large values.

#### # R: Get normalized residuals (like z-scores for discrepancies) resid(object=Model1, type="normalized")

## **"Normalized" Residuals for Inter-Item Covariances: z = (observed – predicted) / SE(observed)**

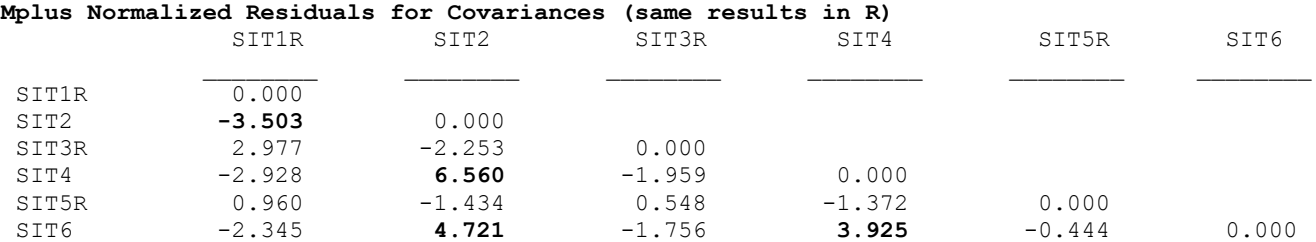

**NEGATIVE** NORMALIZED RESIDUAL → **Less related** than you predicted (want to be **less** together) **POSITIVE** NORMALIZED RESIDUAL → More related than you predicted (want to be more together)

Why might the normalized residuals (leftover correlations) for the positive-worded items be larger than for the negatively-worded items?

#### **What do the "cheat code" modification indices suggest we do to improve model fit?**

**MPLUS: MODEL MODIFICATION INDICES (MI = change in model test chi-square)** Minimum M.I. value for printing the modification index 6.635 EPC = EXPECTED PARAMETER CHANGE

M.I. E.P.C. Std E.P.C. StdYX E.P.C.

**WITH Statements (SUGGESTED ERROR COVARIANCES for unaccounted for multidimensionality)**

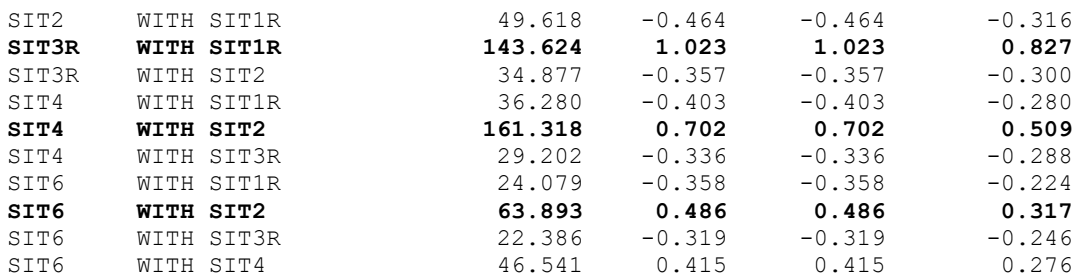

#### # Get "cheat code" modification indices modificationindices(object = Model4, sort.=TRUE)

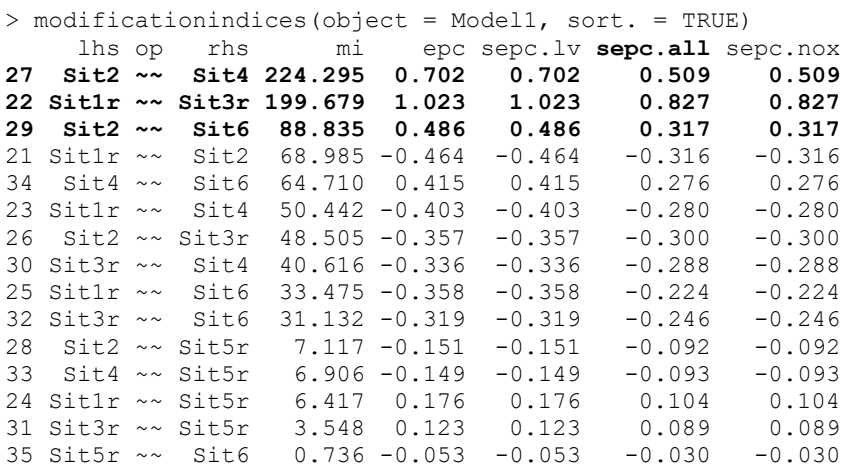

The MI column provides the nonrobust (regular ML) version of the change in model test chi-square from adding that parameter. Lavaan used to provide the robust version as mi.scaled, but not anymore…?

But we come to the same conclusion either way about which new parameters would result in the biggest change in fit… note that all suggestions are error covariances! This is not a coincidence, because they cannot suggest a new model!

**These results suggest that wording valence is playing a larger role in the pattern of covariance across items than what the one-factor model predicts. Rather than adding many covariances among the residuals for specific items, how about a two-factor model based on wording instead?**

**Model 4. Model with Two Fully Z-Scored Factors (adding labels to the end of each parameter to use in computing omega reliability per factor)**

```
! Mplus Model 4: Two Factors Using Fully Z-Scored Factor Scaling with all parameters labeled
     SitP BY Sit2* Sit4* Sit6* (L1-L3); ! SitP loadings (all free)
    SitN BY Sit1r* Sit3r* Sit5r* (L4-L6); ! SitN loadings (all free)
     [Sit2* Sit4* Sit6*] (I1-I3); ! SitP intercepts (all free)
     [Sit1r* Sit3r* Sit5r*] (I4-I6); ! SitN intercepts (all free) 
     Sit2* Sit4* Sit6* (E1-E3); ! SitP residual variances (all free)
 Sit1r* Sit3r* Sit5r* (E4-E6); ! SitN residual variances (all free)
 SitP@1 (VarP); SitN@1 (VarN); ! Factor variances (fixed=1)
    SitP WITH SitN* (FactCov); : Pactor covariance (free)
     [SitP@0 SitN@0] (MeanP MeanN); ! Factor means (fixed=0)
MODEL CONSTRAINT: ! Mplus syntax to compute omega sum score reliability per factor 
NEW(OmegaP OmegaN); ! Using 1 as placeholder for factor variances
    OmegaP = (1*(L1+L2+L3)**2) / ((1*(L1+L2+L3)**2) + (E1+E2+E3));
     OmegaN = (1*(L4+L5+L6)**2) / ((1*(L4+L5+L6)**2) + (E4+E5+E6));
! Don't forget to include any error covariances, too! (Lecture 4 slide 77)
# R Syntax for lavaan function: longer but more transparent version of model 
Syntax4 = " ! Note labels are in order of inclusion, not according to item name 
# Define factor and request item factor loadings all estimated 
SitP =~ L1*Sit2 + L2*Sit4 + L3*Sit6 # Pos items
SitN =~ L4*Sitt1r + L5*Sitt3r + L6*Sitt5r # Neg items
# Item intercepts all estimated 
Sit2 ~ I1*1; Sit4 ~ I2*1; Sit6 ~ I3*1 # Pos items
Sit1r ~ I4*1; Sit3r ~ I5*1; Sit5r ~ I6*1 # Neg items
# Item error variances all estimated 
Sit2 ~~ E1*Sit2; Sit4 ~~ E2*Sit4; Sit6 ~~ E3*Sit6 # Pos items
Sit1r ~~ E4*Sit1r; Sit3r ~~ E5*Sit3r; Sit5r ~~ E6*Sit5r # Neg items
# Factor variances fixed=1 and factor means fixed=0 (won't allow labels) 
SitP \sim 1*SitP; SitN \sim 1*SitN; SitP \sim 0; SitN \sim 0
# Factor covariance estimated (and labeled) 
  SitP ~~ FactCov*SitN
# Calculate Omega Reliability for Sum Score Per Factor (1=factor variance): 
OmegaP := (1^*(L1 + L2 + L3)\wedge 2) / ( (1^*(L1 + L2 + L3)\wedge 2) + (E1 + E2 + E3)) OmegaN := (1*(L4 + L5 + L6)^2) / ( (1*(L4 + L5 + L6)^2) + (E4 + E5 + E6)) 
# Don't forget to include any error covariances, too! (Lecture 4 slide 77) 

" 
# Use MLR estimation like in Mplus, z-score latent factors (mean=0, SD=1) 
Model4 = lavaan(model=Syntax4, data=Example4, estimator="MLR", mimic="mplus", std.lv=TRUE) 
# Print solution: get fit, get effect size, STDYX solution 
summary(object=Model4, fit.measures=TRUE, rsquare=TRUE, standardized=TRUE)
print("LRT for one factor vs two factors: is correlation < 1?") 
anova(Model1, Model4) 
 Get model-implied means, variances, and covariances
fitted(object=Model4) 
# Get residual (discrepancy) info for local misfit in covariance and correlation form 
resid(object=Model4, type="raw");        resid(object=Model4, type="cor")
# Get normalized residuals (like z-scores for discrepancies) 
resid(object=Model4, type="normalized") 
# Get "cheat code" modification indices 
modificationindices(object = Model4, sort = TRUE)# R Syntax for sem or cfa functions: shorter but less transparent version of model 
Syntax4short = " 
  SitP =~ L1*Sit2 + L2*Sit4 + L3*Sit6 # Pos items<br>SitN =~ L4*Sit1r + L5*Sit3r + L6*Sit5r # Neq items
  Situ = \sim L4*Sit1r + L5*Sit3r + L6*Sit5r" 
# Use MLR estimation like in Mplus, z-score latent factor (mean=0, SD=1) 
Model4short = sem(model=Syntax4short, data=Example4, estimator="MLR", mimic="mplus", 
std.lv=<mark>TRUE)</mark>
# Print solution: get fit, get effect size, STDYX solution (will be same as from lavaan) 
summary(object=Model4short, fit.measures=TRUE, rsquare=TRUE, standardized=TRUE)
```
#### PSQF 6249 Example 4 page 15

#### **MPLUS MODEL FIT INFORMATION**

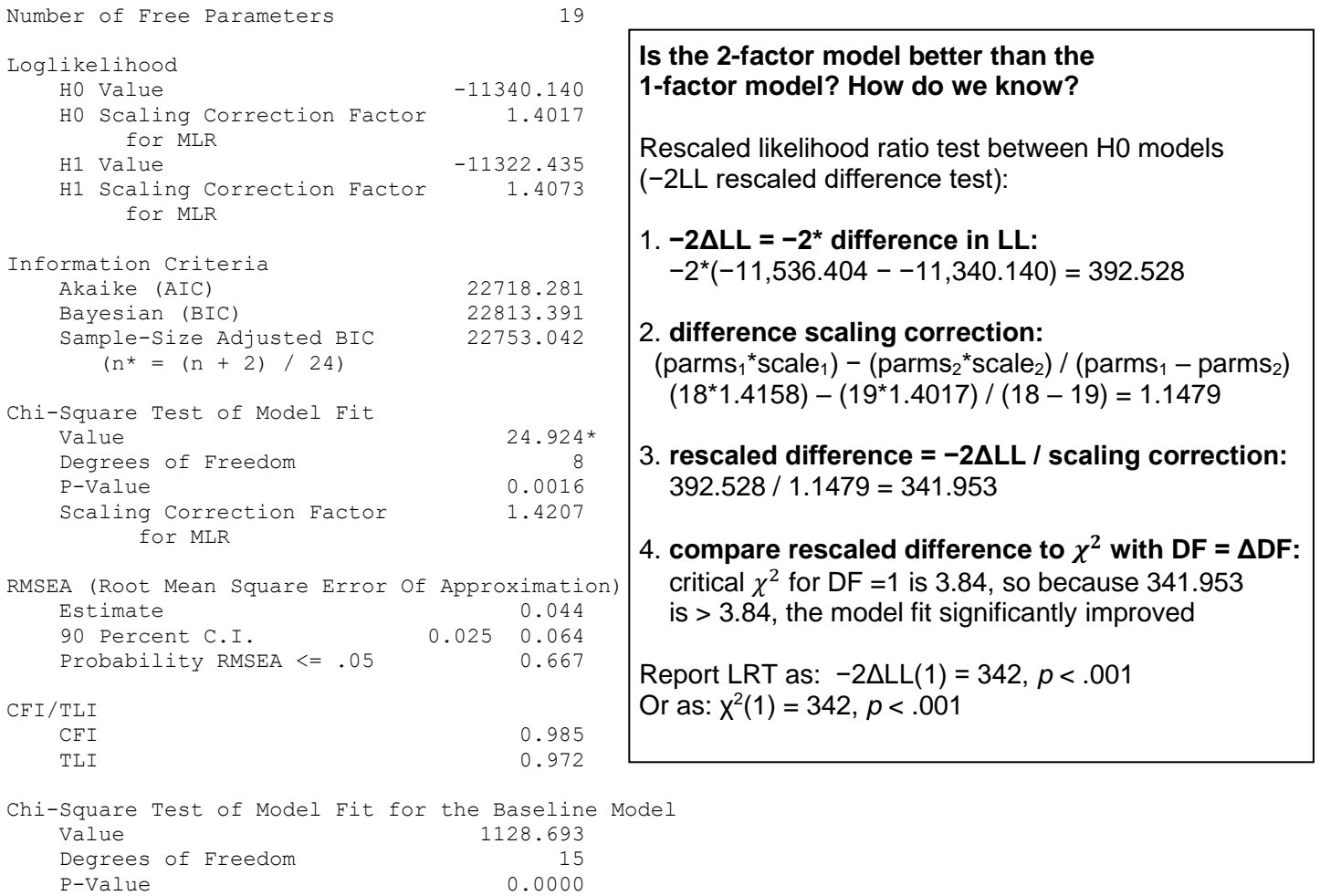

SRMR (Standardized Root Mean Square Residual) Value 0.029

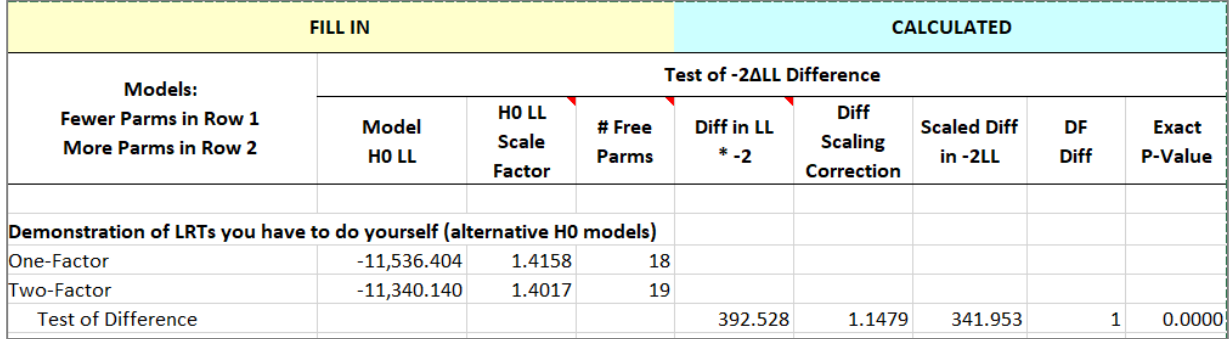

#### **Model comparison from lavaan using anova:**

[1] "LRT for one factor vs two factors: is correlation < 1?" > anova(Model1, Model4) Scaled Chi-Squared Difference Test (method = "satorra.bentler.2001") lavaan NOTE: The "Chisq" column contains standard test statistics, not the robust test that should be reported per model. A robust difference test is a function of two standard (not robust) statistics.

 Df AIC BIC Chisq Chisq diff Df diff Pr(>Chisq) Model4 8 22718 22813 35.4 Model1 9 23109 23199 427.9 342 1 <2e-16

#### **MPLUS UNSTANDARDIZED RESULTS**

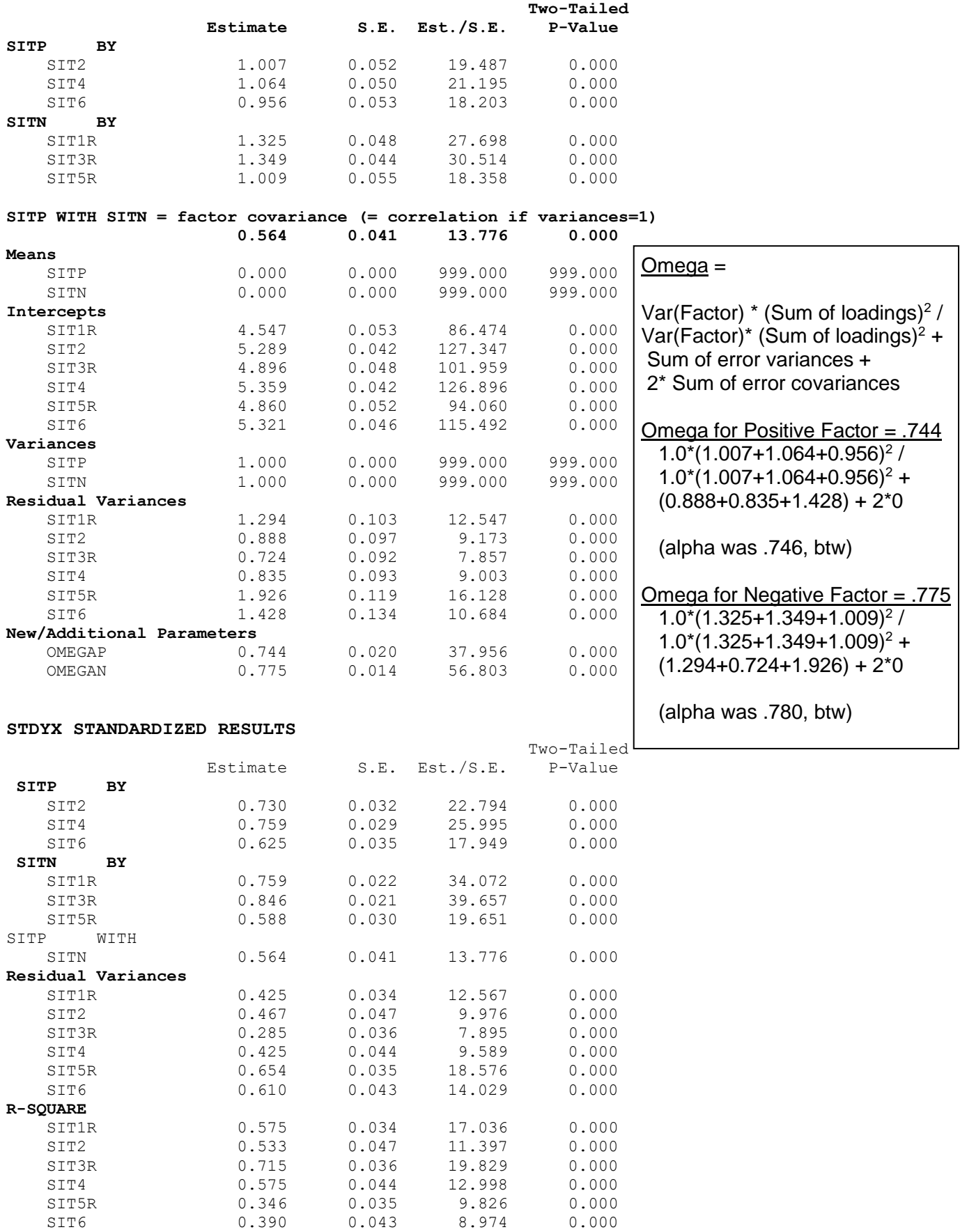

## **R Output, which adds the labels you gave to the parameters:**

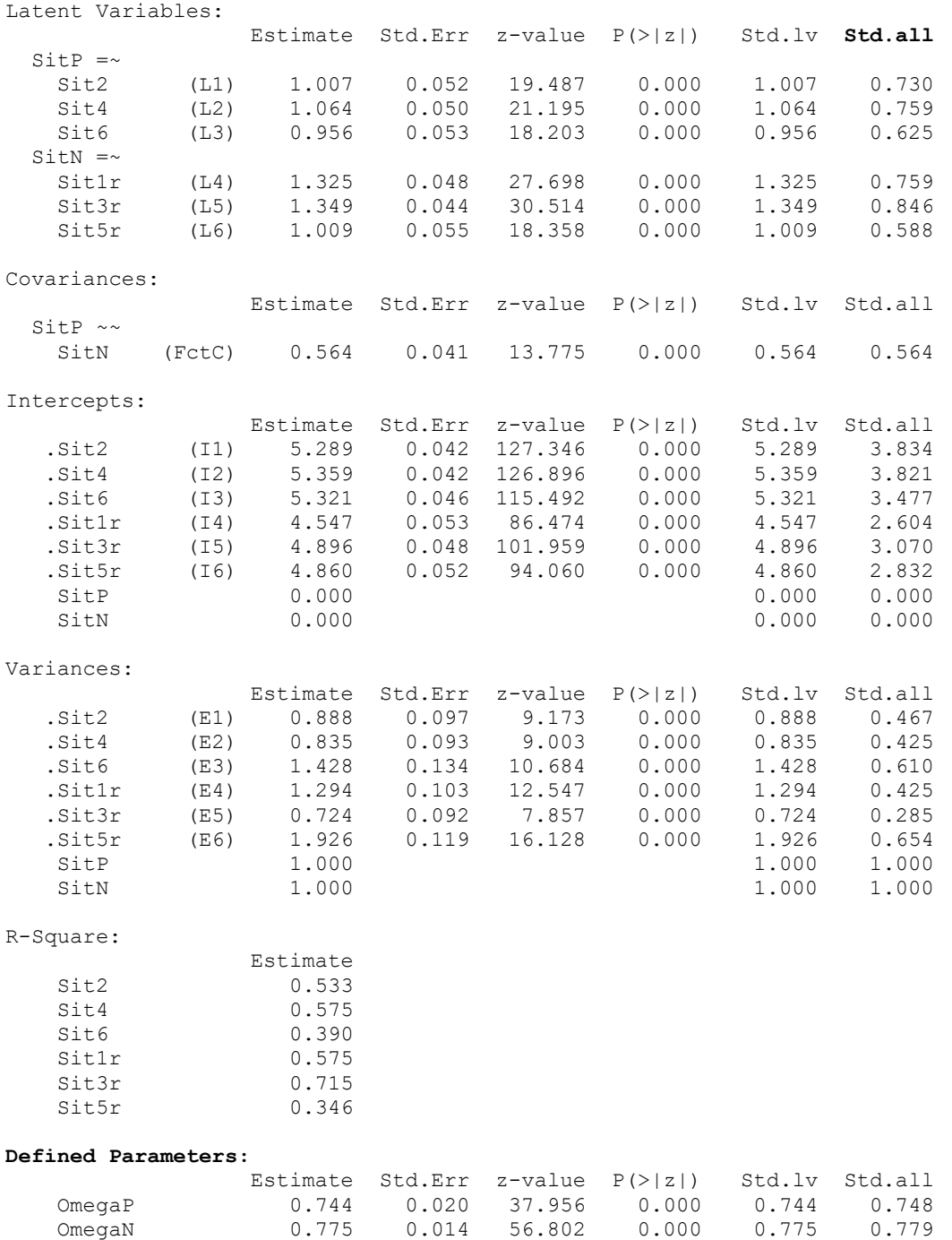

**The two-factor model appears to fit well overall, but is there any remaining sizeable local misfit?**

```
# R Get model-implied means, variances, and covariances 
fitted(object=Model4) 
# R Get residual (discrepancy) info for local misfit in covariance and correlation form 
resid(object=Model4, type="raw");        resid(object=Model4, type="cor")
# R Get normalized residuals (like z-scores for discrepancies) 
resid(object=Model4, type="normalized") 
# R Get "cheat code" modification indices 
modificationindices(object = Model4, sort.=<mark>TRUE</mark>)
```
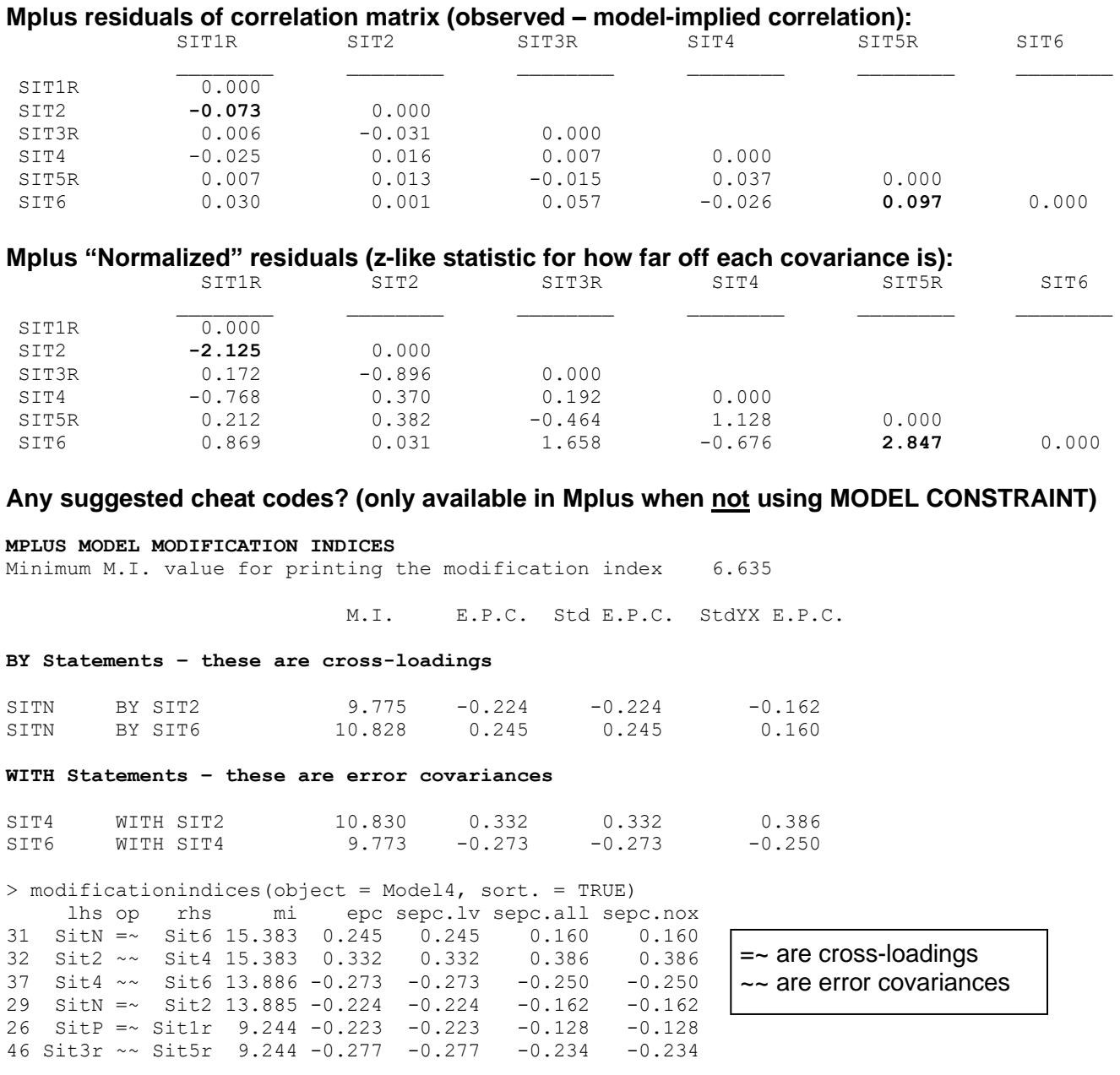

## **Because we have no real theoretical or defendable reason to fit any of these suggested parameters, we will not add any new parameters. This will be about as good as it gets.**

**Let's examine the estimated distribution of the factor scores for each factor… these are EAP (expected a posteriori) estimates, which are the mean of each person's random factor distribution**

**To do so in Mplus:** turn on SAVE and PLOT options in syntax; open *Plot* menu in output, select *View plots*, select *histograms*, select *view*, in *plot properties* tab use the drop-down menu to select your factor name, then go to *display properties* tab and select *histogram/density plot*. When the plot appears, you can customize the axes using the menus visible by right-clicking on the plot.

**To do so in R:** see example code online, with more details in this handout: [https://jonathantemplin.com/wp-content/uploads/2017/09/EPSY906\\_Example04.nb\\_.html#](https://jonathantemplin.com/wp-content/uploads/2017/09/EPSY906_Example04.nb_.html)

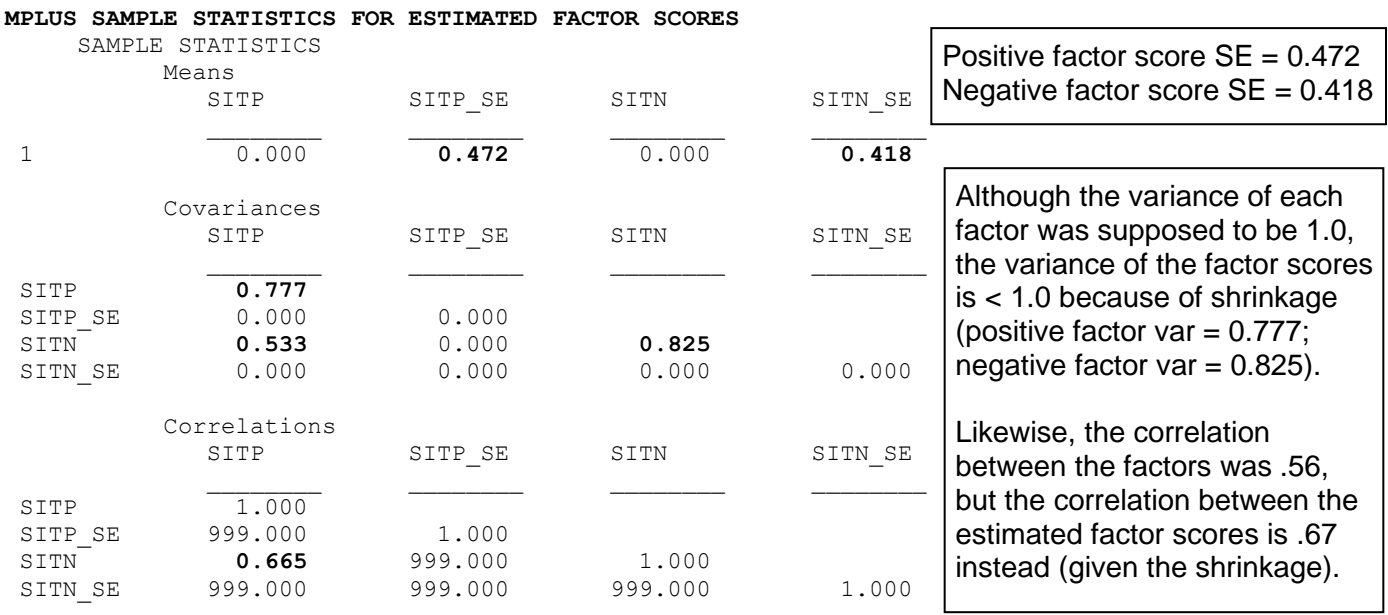

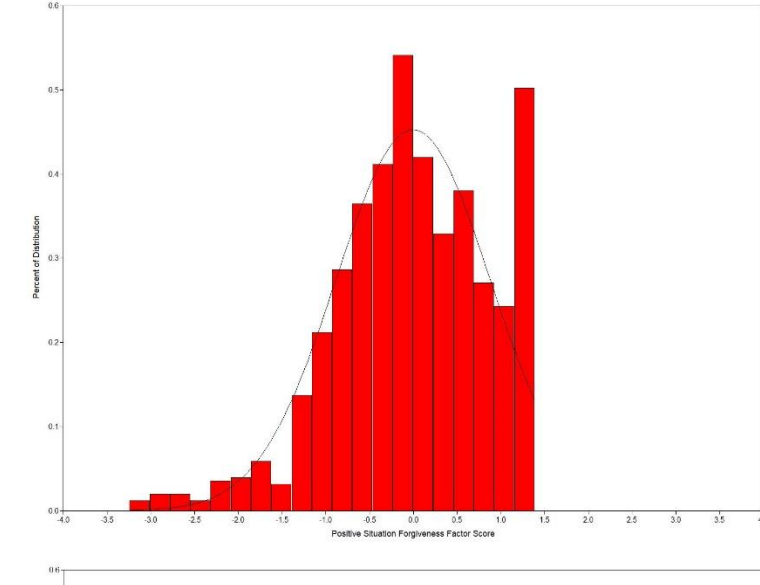

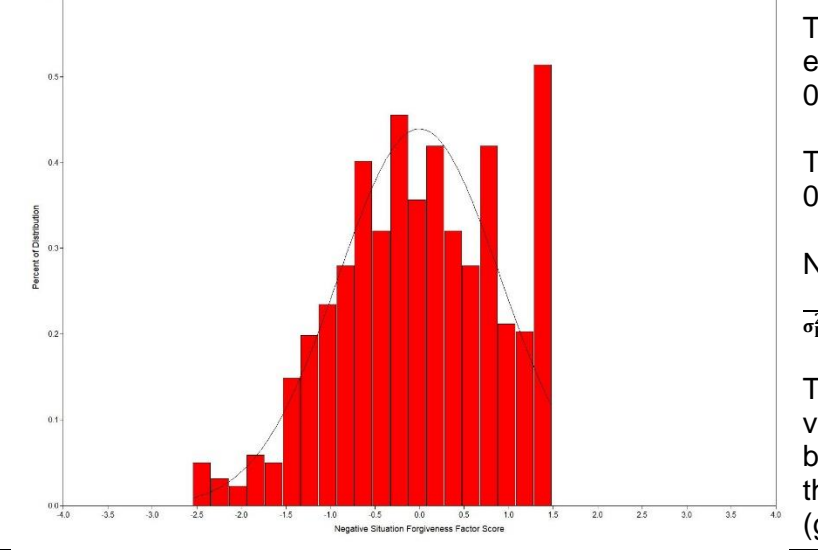

The **positive factor scores** have an estimated mean of 0 with a variance of 0.78 instead of the model-based 1.00.

The SE for each person's factor score is 0.472. Treating factor scores as observed variables is like saying  $SE = 0$ .

Positive factor score = Score  $\pm 2*0.472 =$  Score  $\pm 0.944!$ 

Positive items factor score reliability =  $\sigma_{\rm F}^2$  $\frac{\sigma_{\rm F}^2}{\sigma_{\rm F}^2 + {\rm SE}_{\rm FS}^2} = \frac{1}{1+0.4}$  $\frac{1}{1+0.472^2} = .818$ 

The negative factor scores have an estimated mean of 0 with a variance of 0.825 instead of the model-based 1.00.

The SE for each person's factor score is  $0.418$ , so  $\pm$  0.836!

Negative items factor score reliability =  $\sigma_{\rm F}^2$  $\frac{\sigma_{\rm F}^2}{\sigma_{\rm F}^2 + {\rm SE}_{\rm FS}^2} = \frac{1}{1+0.4}$  $\frac{1}{1+0.418^2} = .851$ 

The negative factor scores retain more variance (and have a smaller SE) because there is more information in them, due to higher factor loadings (greater reliability) of their items.

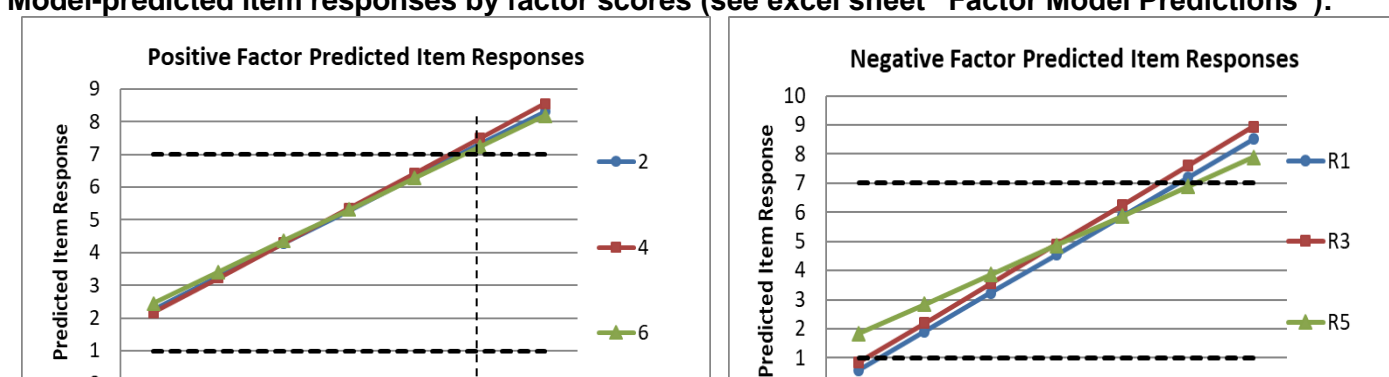

 $\mathbf 1$ 

 $\overline{0}$ 

 $-3$ 

 $-2$ 

 $-1$ 

 $\Omega$ 

Factor Score (Mean = 0, Variance = 1)

 $\mathbf 1$ 

 $\overline{2}$ 

 $\overline{3}$ 

### **Model-predicted item responses by factor scores (see excel sheet "Factor Model Predictions"):**

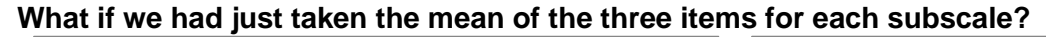

3

2

 $\mathbf{1}$ 

 $\overline{0}$ 

 $-3$ 

 $-2$ 

 $-1$ 

 $\mathbf 0$ 

Factor Score (Mean = 0, Variance = 1)

 $\mathbf{1}$ 

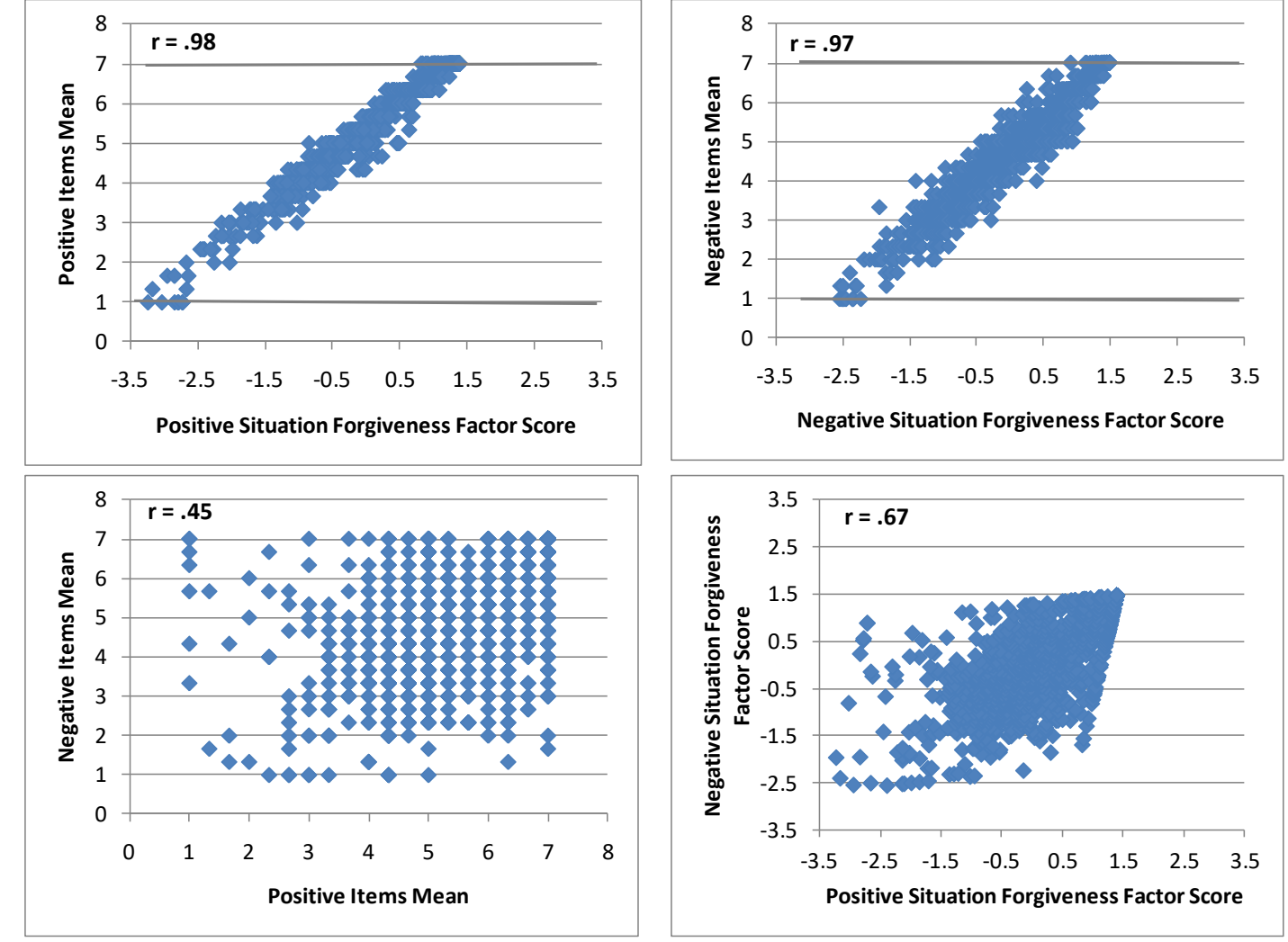

There are problems with either of these observed variable approaches: The **mean of the items** appears to have less variability (i.e., fewer possible scores), and any sum or mean across items assumes that all items should be weighted equally and have no error. The **estimated factor scores** do not have the same properties as estimated for the factor in the model (i.e., less variance for each factor, higher correlation among the factors). **So use SEM if possible!**

## **Another example: Formal Tests of CTT Assumptions**

We will test the CTT assumption of tau-equivalence (equal factor loadings), one factor at a time. If those hold, we can then test the assumption of parallel items (equal error variances, too). **First, in Model 5 we will test "tau-equivalence" (equal loadings) of the negative factor only:**

```
! Mplus Model 5: Two Factors with Tau-Equivalent Negative Items Only
 SitP BY Sit2* Sit4 Sit6; ! SitP loadings (all free)
  SitN BY Sit1r* Sit3r Sit5r (NegLoad);
 SitP@1; SitN@1; ! Factor variances (fixed=1)
   SitP WITH SitN*; ! Factor covariance (free)
```

```
# Model 5: Two Factors with Tau-Equivalent Negative Items Only (loadings equal) 
Syntax5 = " ! Note labels are in order of inclusion, not according to item name 
# Define factor and request item factor loadings all estimated 
\text{Sitr} = \text{L1*} \text{Si} \text{t2} + \text{L2*} \text{Si} \text{t4} + \text{L3*} \text{Si} \text{t6} # Pos items
 SitN =~ NegLoad*Sit1r + NegLoad*Sit3r + NegLoad*Sit5r # Neg items 
"
```
# Use MLR estimation like in Mplus, z-score latent factors (mean=0, SD=1) Model5 = sem(model=Syntax5, data=Example4, estimator="MLR", mimic="mplus", std.lv=TRUE) # Print solution: get fit, get effect size, STDYX solution summary(object=Model5, fit.measures=TRUE, rsquare=TRUE, standardized=TRUE)

print("LRT: Does the shared loading for the negative items make fit worse?") anova(Model5, Model4)

#### **R lavaan output:**

Latent Variables:

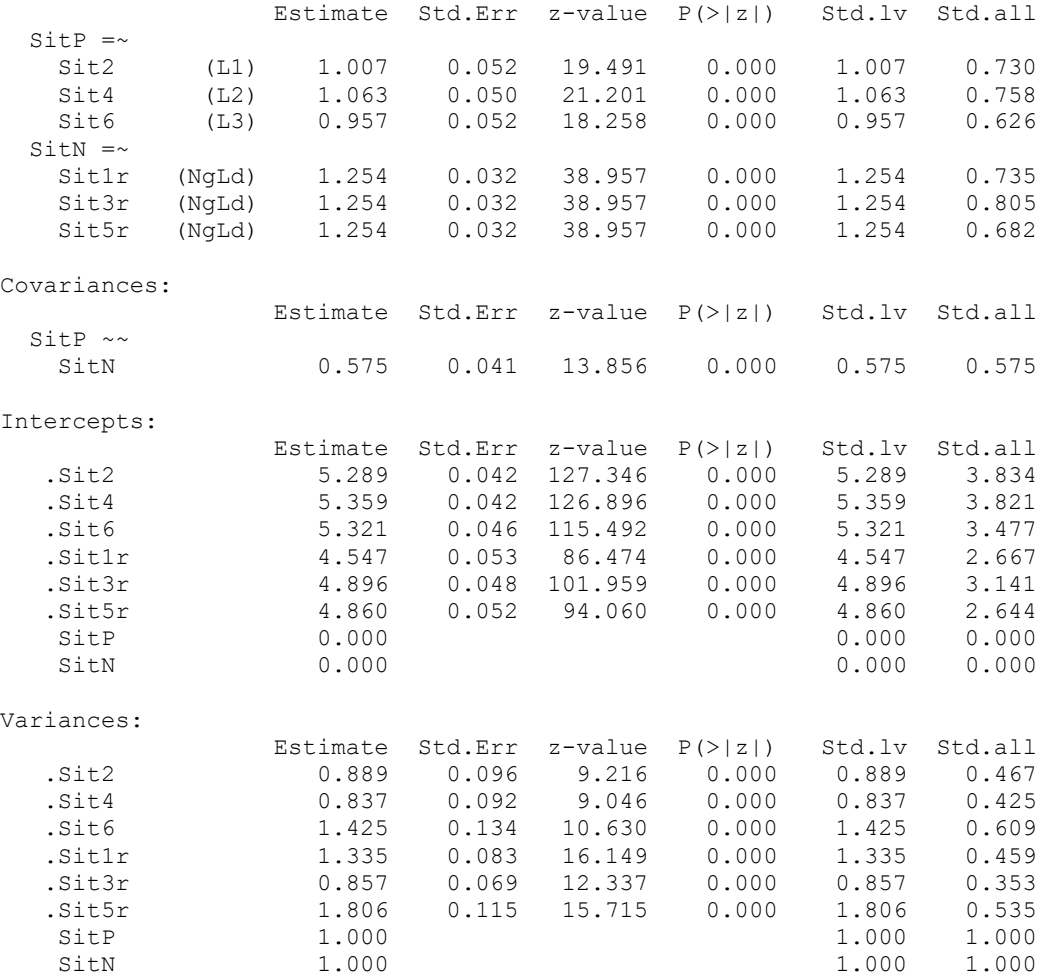

Why are the standardized factor loadings for the negative factor not held equal like the unstandardized loadings are?

## **Mplus Model Fit:**

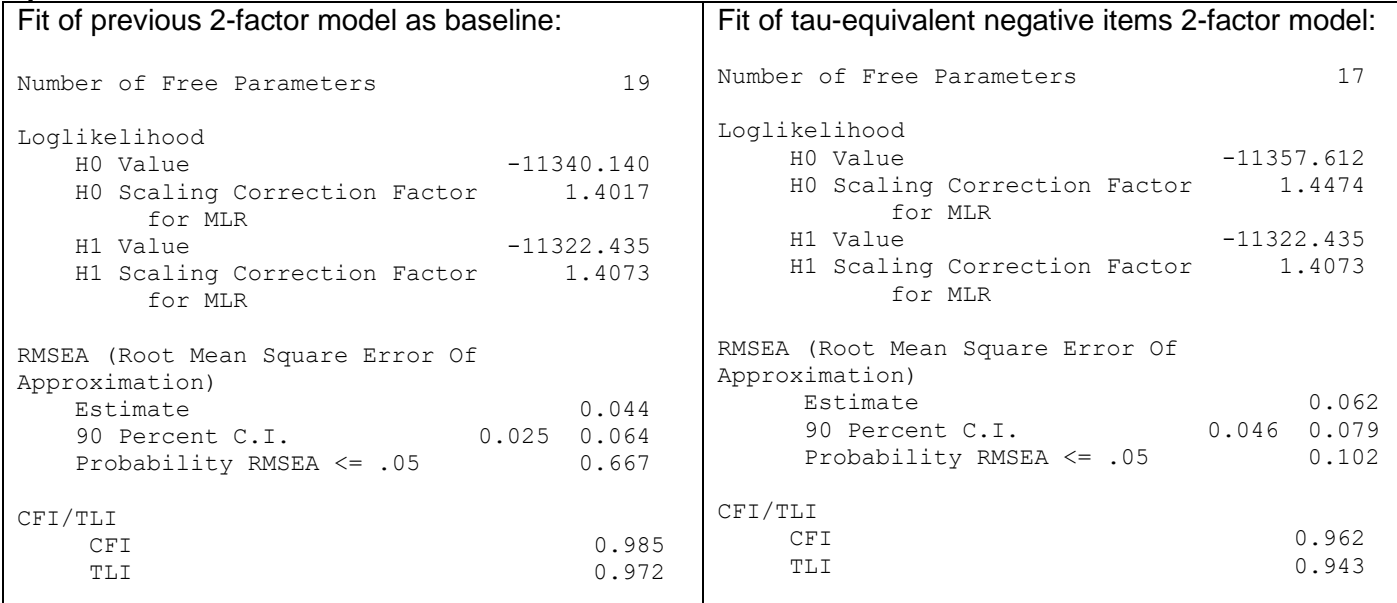

Does the assumption of tau-equivalence hold for the negative items? Let's see the lavaan anova output:

[1] "LRT: Does the shared loading for the negative items make fit worse?" > anova(Model5, Model4) Scaled Chi-Squared Difference Test (method = "satorra.bentler.2001") lavaan NOTE: The "Chisq" column contains standard test statistics, not the robust test that should be reported per model. A robust difference test is a function of two standard (not robust) statistics. Df AIC BIC Chisq Chisq diff Df diff Pr(>Chisq)

Model4 8 22718 22813 35.4 Model5 10 22749 22834 70.3 **34.5 2 0.000000032**

**Second, Model 6 tests tau-equivalence of the factor loadings for the positive factor only:**

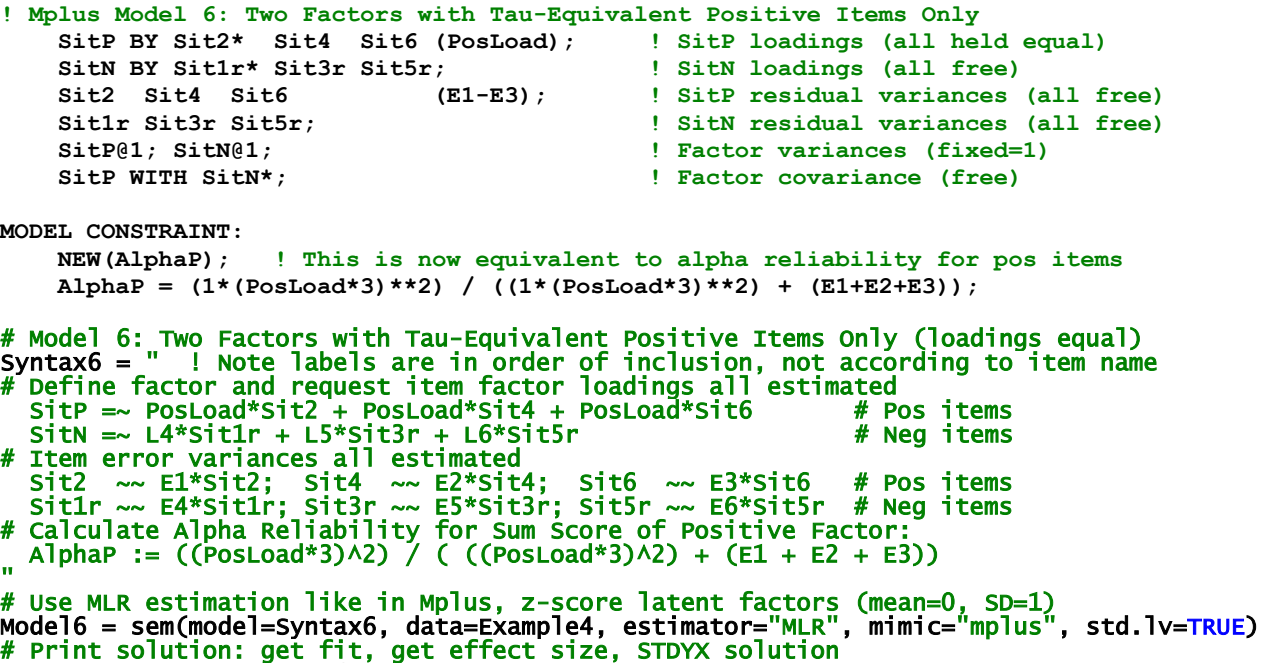

summary(object=Model6, fit.measures=TRUE, rsquare=TRUE, standardized=TRUE)

know?

#### print("LRT: Does the shared loading for the positive items make fit worse?") anova(Model6, Model4)

## **R lavaan output:**

Latent Variables:

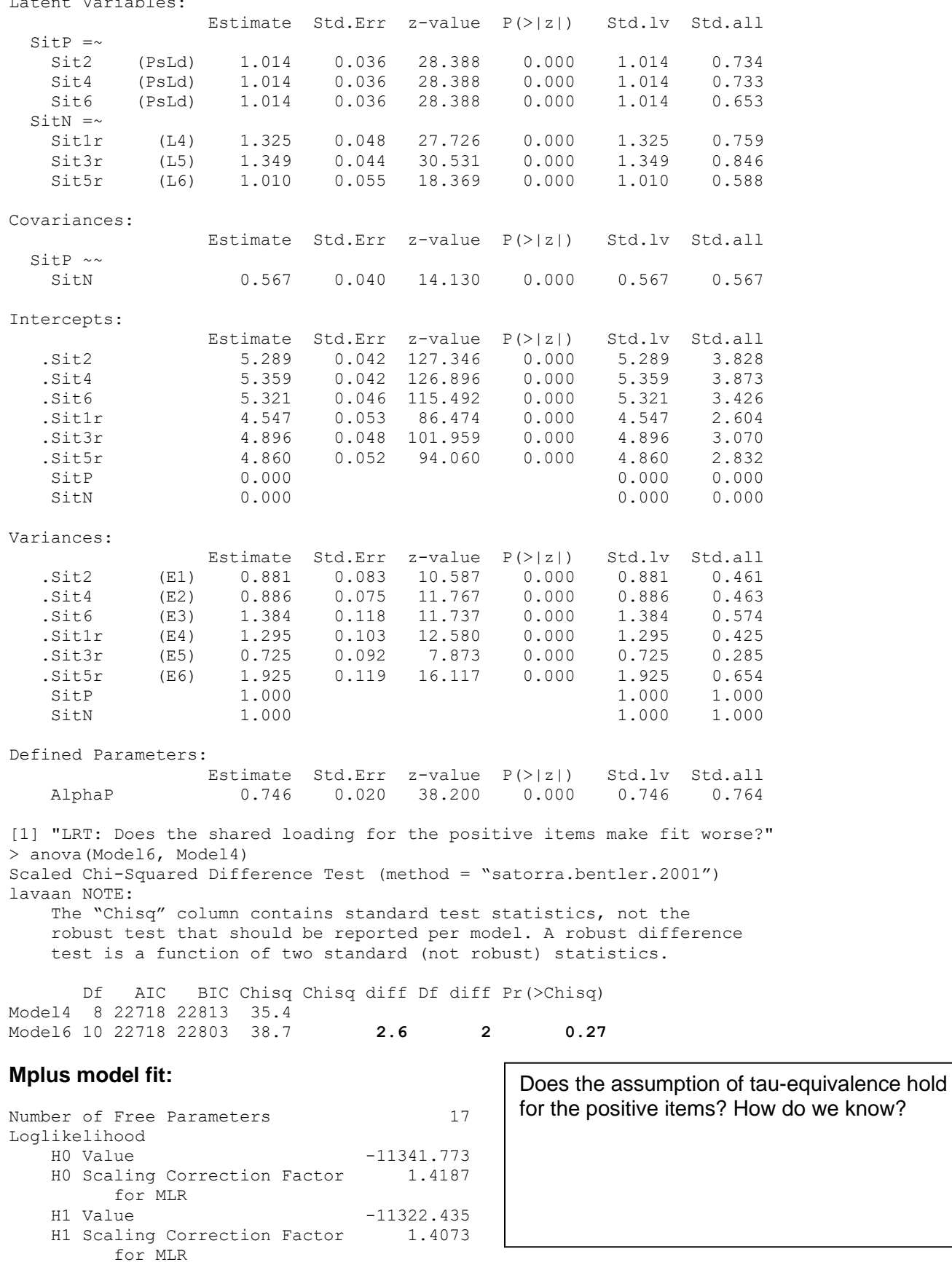

**Given that tau-equivalence held for the positive factor, in Model 7 we can also test the assumption of parallel items as equal residual variances (in addition to equal factor loadings):**

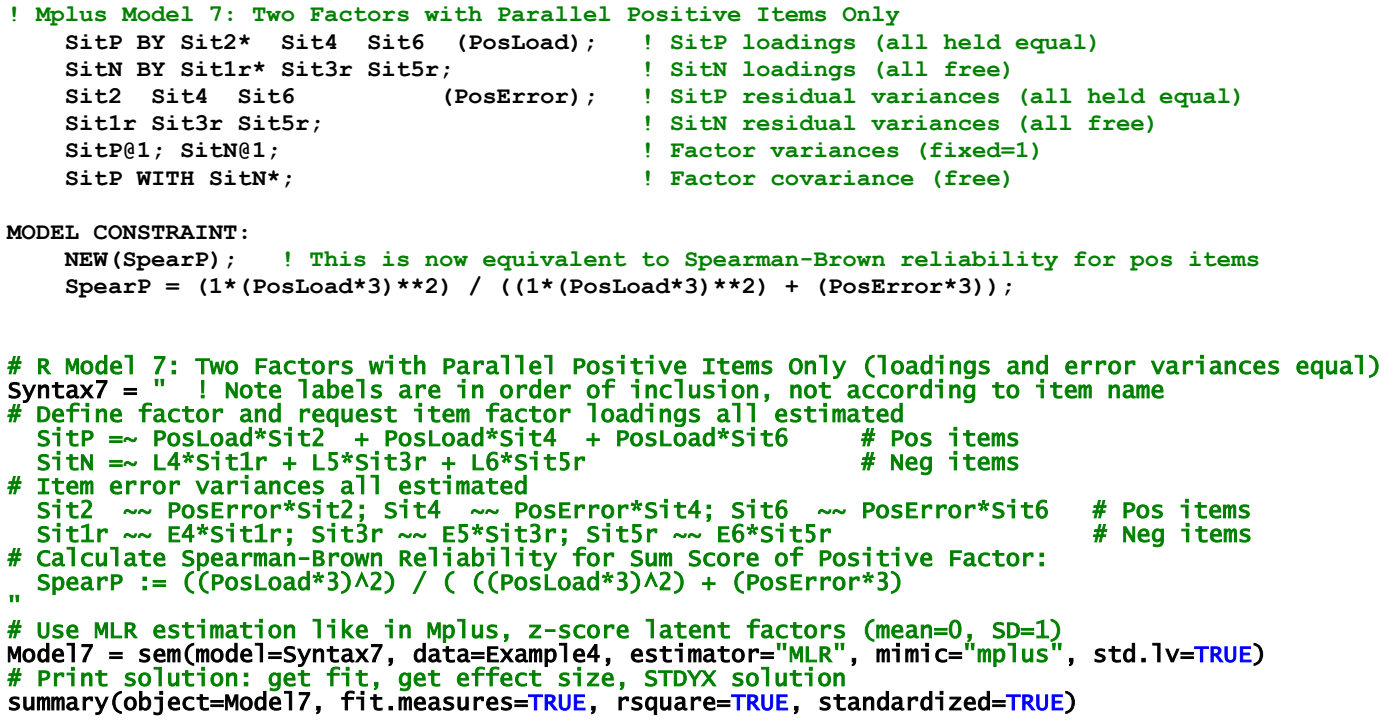

print("LRT: Does the shared error variance for the positive items make fit worse?") anova(Model7, Model6)

**R lavaan output—notice that the positive standardized loadings are now equal, too:** Latent Variables:

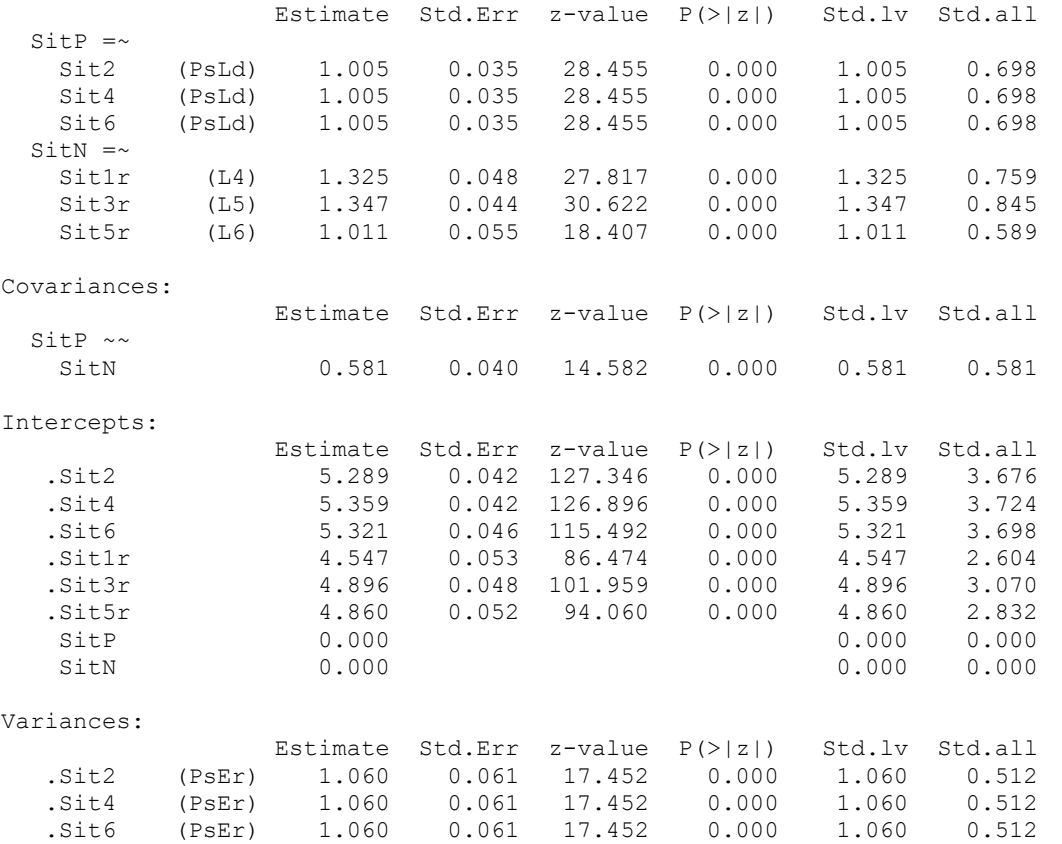

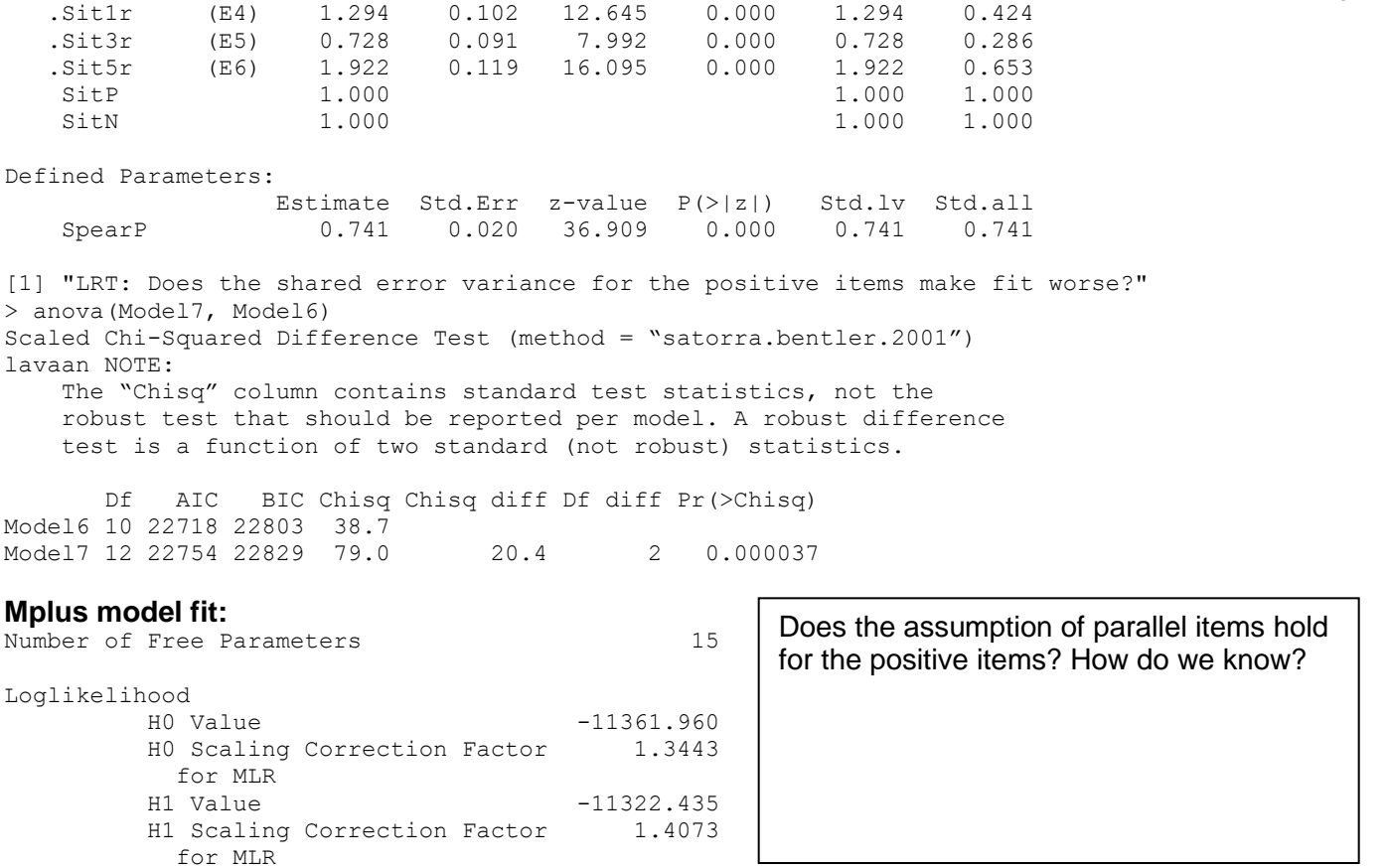

PSQF 6249 Example 4 page 25

## **Example results section describing these analyses…**

*(Note: You may borrow the phrasing contained in this example to describe various aspects of your analyses, but your own results sections will not mimic this example exactly—they should be customized to describe the what and the why of what you did, specifically, including theoretical motivation for any model modifications).*

\_\_\_\_\_\_\_\_\_\_\_\_\_\_\_\_\_\_\_\_\_\_\_\_\_\_\_\_\_\_\_\_\_\_\_\_\_\_\_\_\_\_\_\_\_\_\_\_\_\_\_\_\_\_\_\_\_\_\_\_\_\_\_\_\_\_\_\_\_\_\_\_\_\_\_\_\_\_\_\_\_\_\_\_\_

(Descriptive information for the sample and items would have already been given in the method section…)

The reliability and dimensionality of six items assessing forgiveness of situations was evaluated in a sample of 1,103 persons with confirmatory factor analyses using robust maximum likelihood estimation (MLR) in M*plus* v. 8.8 (Muthén & Muthén, 1998–2017) and the R package lavaan (Rossell, 2012). All models were identified by setting any latent factor means to 0 and latent factor variances to 1, such that all item intercepts, item factor loadings, and item residual variances were then estimated. The six items utilized a seven-point response scale, and three items were reversecoded prior to analysis such that higher values then indicated greater levels of situation forgiveness for all items. As reported in Table 1, model fit statistics include the obtained model  $\chi^2$ , its scaling factor (in which values different than 1.000 indicate deviations from multivariate normality), its degrees of freedom, and its *p*-value (in which nonsignificance is desirable for good fit), CFI (the Comparative Fit Index, in which values higher than .95 are desirable for good fit), and the RMSEA (the Root Mean Square Error of Approximation point estimate and 90% confidence interval, in which values lower than .06 are desirable for good fit). As reported in Table 2, nested model comparisons were conducted using the rescaled −2ΔLL with degrees of freedom equal to the rescaled difference in the number of parameters between models (i.e., a rescaled likelihood ratio test). The specific models examined are detailed below.

Although a one-factor model was initially posited to account for the pattern of covariance across these six items, it resulted in poor fit, as shown in Table 1. Although each item had a significant factor loading (with standardized loadings ranging from .509 to .778), a single latent factor did not adequately describe the pattern of relationship across these six items as initially hypothesized. Sources of local misfit were identified using the normalized residual covariance matrix, in which individual values were calculated as: (observed covariance – expected covariance) / SE of observed covariance. Relatively large positive residual covariances were observed among items 2, 4, and 6 (the positively-worded items), indicating that these items were more related than was predicted by the single-factor model.

PSQF 6249 Example 4 page 26 Modification indices corroborated this pattern, further suggesting additional remaining relationships among the negatively-worded items as well.

The necessity of separate latent factors for the positively-worded and negatively-worded items was tested by specifying a two-factor model in which the positively-worded items 2, 4, and 6 indicated a *forgiveness* factor, and in which negatively-worded items 1, 3, and 5 indicated a *not unforgiveness* factor, and in which the two factors were allowed to covary. The two-factor model fit was acceptable by every criterion except the significant  $\chi^2$ , likely due to the large sample. In addition, the two-factor model fit significantly better than the one-factor model, as reported in Table 2, indicating that the estimated correlation between the two factors of .564 was significantly less than 1.000. Thus, the six items appeared to measure two separate but related constructs. Further examination of local fit via normalized residual covariances and modification indices yielded no interpretable remaining relationships, and thus this two-factor model was retained.

Table 3 provides the estimates and their standard errors for the item factor loadings, intercepts, and residual (error) variances from both the unstandardized and standardized solutions. All factor loadings and the factor covariance were statistically significant. As shown in Table 3, standardized loadings for the forgiveness factor items ranged from .625 to .759 (with R<sup>2</sup> values for the amount of item variance attributable to the factor ranging from .390 to .575), and standardized loadings for the not unforgiveness factor ranged from .588 to .846 (with R<sup>2</sup> values of .346 to .715), suggesting the factor loadings were practically significant as well. Omega model-based reliability was calculated for the sum scores of each factor as described in Brown (2015) as the squared sum of the factor loadings divided by the squared sum of the factor loadings plus the sum of the error variances plus twice the sum of the error covariances (although no error covariances were included here). Omega was .744 for the forgiveness factor and .775 for the not unforgiveness factor, suggesting marginal reliability for each of the three-item sum scores.

The resulting distribution of the factors was examined by requesting empirical Bayes estimates of the individual scores for each factor, as shown in Figure 1. Factor score standard errors for the forgiveness and not unforgiveness factors were.472 and .418, respectively. Factor score reliability was computed as the model-estimated factor variance (1.000) divided by that plus the squared factor score standard errors. Factor score reliability was .818 for the forgiveness factor and .851 for the not unforgiveness factor, suggesting acceptable reliability for each of the three-item factor scores.

In addition, Figure 2 shows the predicted response for each item as a linear function of the latent factor based on the estimated model parameters. As shown, the predicted item response goes above the highest response option just before a latent factor score of +2 (i.e., 2 SDs above the mean), resulting in a ceiling effect for both sets of factor scores, as also shown in Figure 1. In addition, for the not unforgiveness factor, the predicted item response goes below the lowest response option just before a latent factor score of −3 (i.e., 3 SDs below the mean), resulting in a floor effect for the not unforgiveness factor, as also shown in Figure 1.

The extent to which the items within each factor could be seen as exchangeable was then examined via an additional set of nested model comparisons, as reported in Table 1 (for fit) and Table 2 (for comparisons of fit). First, the assumption of tau-equivalence (i.e., true-score equivalence, equal discrimination across items) was examined by constraining the factor loadings to be equal within a factor. For the not unforgiveness factor, the tau-equivalent model fit was acceptable but was significantly worse than the original two-factor model fit (i.e., in which all loadings were estimated freely). For the forgiveness factor, however, the tau-equivalent model fit was acceptable and was not significantly worse than the original two-factor model fit. Thus, the assumption of tau-equivalence held for the forgiveness factor items only. Finally, the assumption of parallel items (i.e., equal factor loadings and equal residual variances, or equal reliability across items) was examined for the forgiveness factor items only, and the resulting model fit was acceptable but was significantly worse than the tau-equivalent forgiveness factor model fit. Thus, the assumption of parallel items did not hold for the forgiveness factor items. In summary, while the not unforgiveness factor items were not exchangeable, the forgiveness factor items were exchangeable with respect to their factor loadings only (i.e., equal discrimination, but not equal item residual variances or item reliability).

Tables would be built as seen in the excel workbook:

- Table 1 → "Model Fit Table 1" worksheet
- Table 2  $\rightarrow$  "MLR Comparisons Table 2" worksheet
- Table 3  $\rightarrow$  "Model Estimates Table 3" worksheet

Figures would be built as seen in this example:

Figure 1  $\rightarrow$  Can be built in Mplus or gaplot2 in R Figure 2  $\rightarrow$  Can be built using "Factor Model Predictions" worksheet

#### **References:**

Brown, T. A. (2015). *Confirmatory factor analysis for applied research* (2nd ed.). New York, NY: Guilford.

Muthén, L. K., & Muthén, B.O. (1998–2017). *Mplus user's guide* (8th ed.). Los Angeles, CA: Muthén & Muthén.

- R Core Team (2017). R: A language and environment for statistical computing. R Foundation for Statistical Computing, Vienna, Austria. URL [https://www.R-project.org/.](https://www.r-project.org/)
- Rosseel, Y (2012). lavaan: An R Package for Structural Equation Modeling. *Journal of Statistical Software*, 48(2), 1-36. URL [http://www.jstatsoft.org/v48/i02/.](http://www.jstatsoft.org/v48/i02/)

#### **Example 4 Continued: CFA of Forgiveness of Situations (N = 1103) using SAS MIXED**

#### **SAS Code to Read in Mplus Data:**

```
* Import data from Mplus, becomes var1-var23 without names at top;
PROC IMPORT OUT=work.Situation DATAFILE= "&example.\Example4.csv" DBMS=CSV REPLACE;
      GETNAMES=NO; DATAROW=1; RUN;
* Rename variables, remove missing values;
DATA work.Situation; SET work.Situation;
      ARRAY old(23) var1-var23;
      ARRAY new(23) PersonID Self1 Self2r Self3 Self4r Self5 Self6r
                    Other1r Other2 Other3r Other4 Other5r Other6
                   Sit1r Sit2 Sit3r Sit4 Sit5r Sit6
                   Selfsub Othsub Sitsub HFSsum;
      DO i=1 TO 23; new(i)=old(i); IF new(i)=99999 THEN new(i)=.; END;
      DROP i var1-var23; RUN;
* Stack situation items into one column, as required by MIXED;
DATA work.SituationStacked; SET work.Situation;
      ARRAY aitem(6) Sit1r Sit2 Sit3r Sit4 Sit5r Sit6;
      DO i=1 TO 6; itemnum=i; response=aitem(i); OUTPUT; END; DROP i; RUN;
```
#### **Independence (Null) Baseline Model: Item means and variances, but NO covariances**

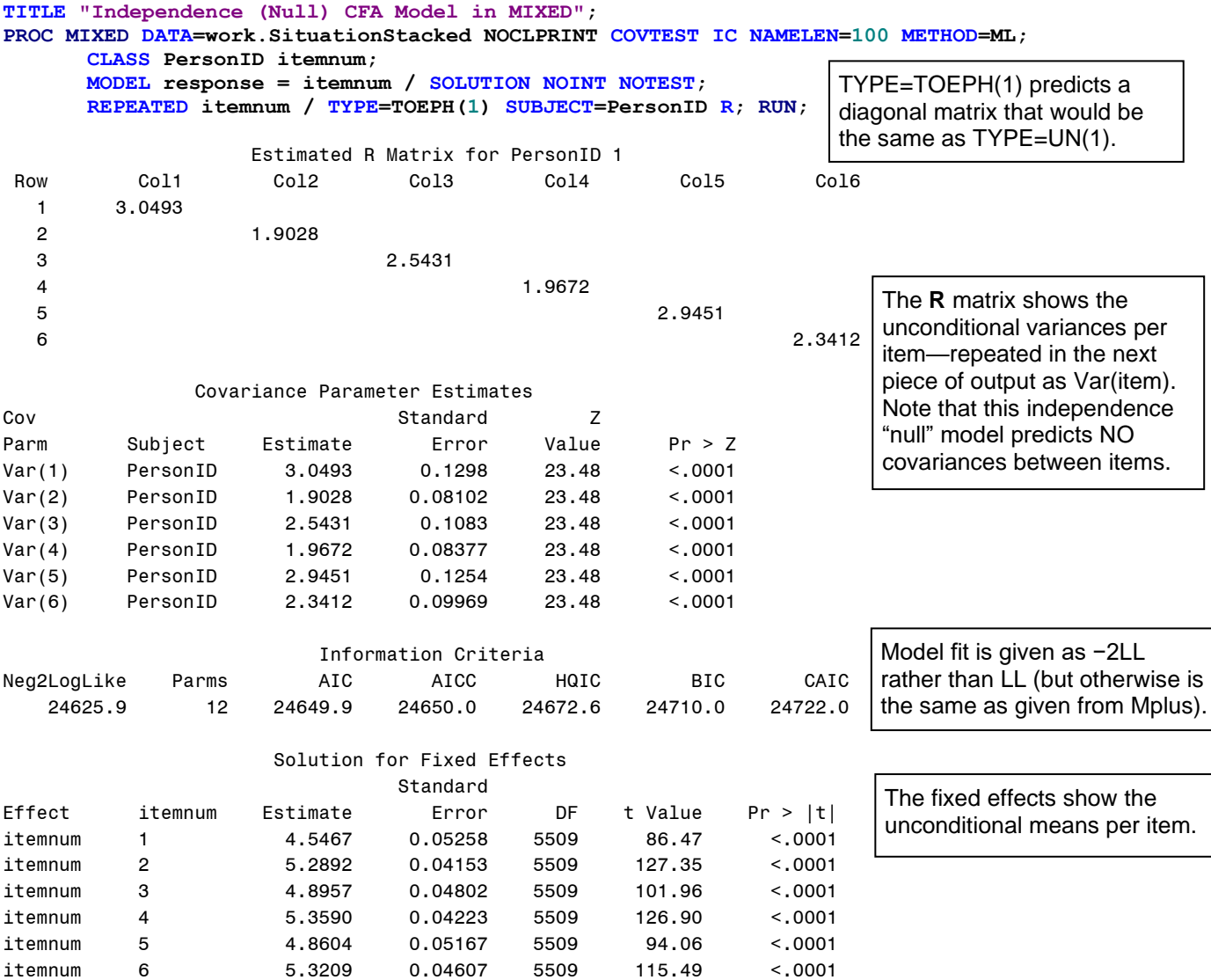

# **Saturated (Unstructured) Baseline Model: Item means, variances, and covariances in original data**

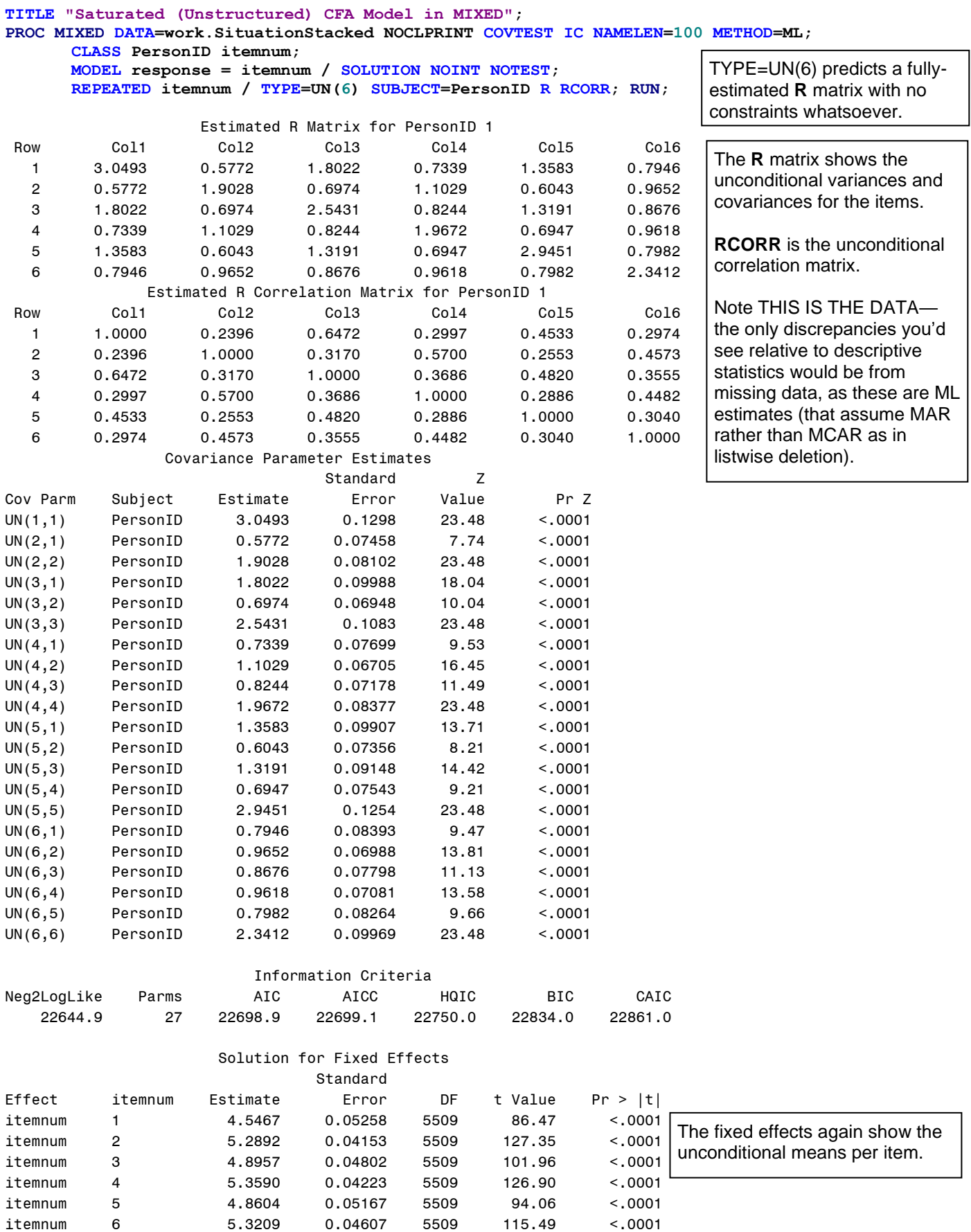

# **Model 1. Single Factor with Fully Z-Scored Factor Model Identification (Factor Variance = 1, Factor Mean = 0, All Loadings and Intercepts Estimated)**

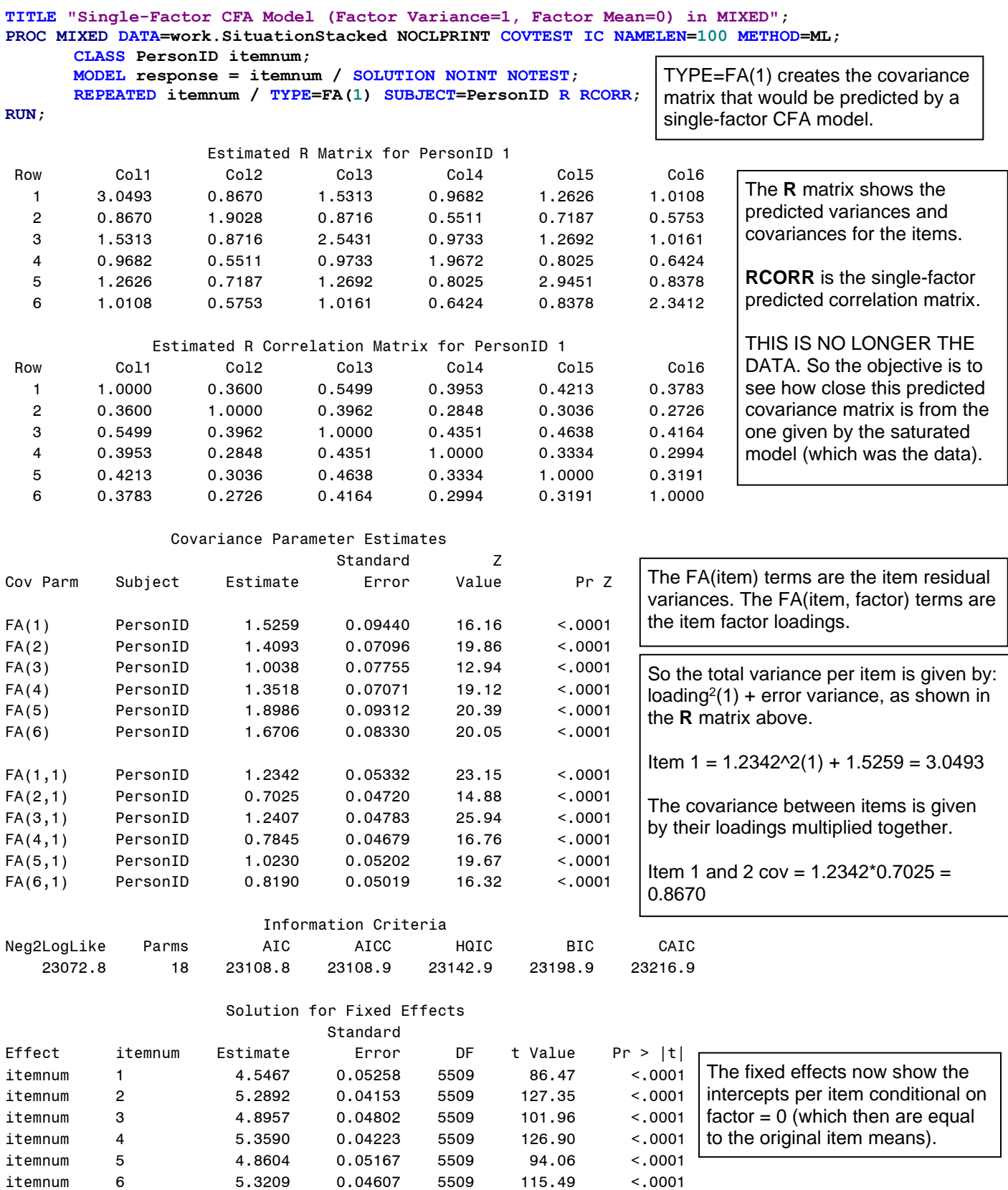

# **Tau-Equivalent Items Single-Factor Model with Marker Item Factor Model Identification**  *(Factor Variance = ?, Factor Mean = 0, All Loadings Equal at 1)*

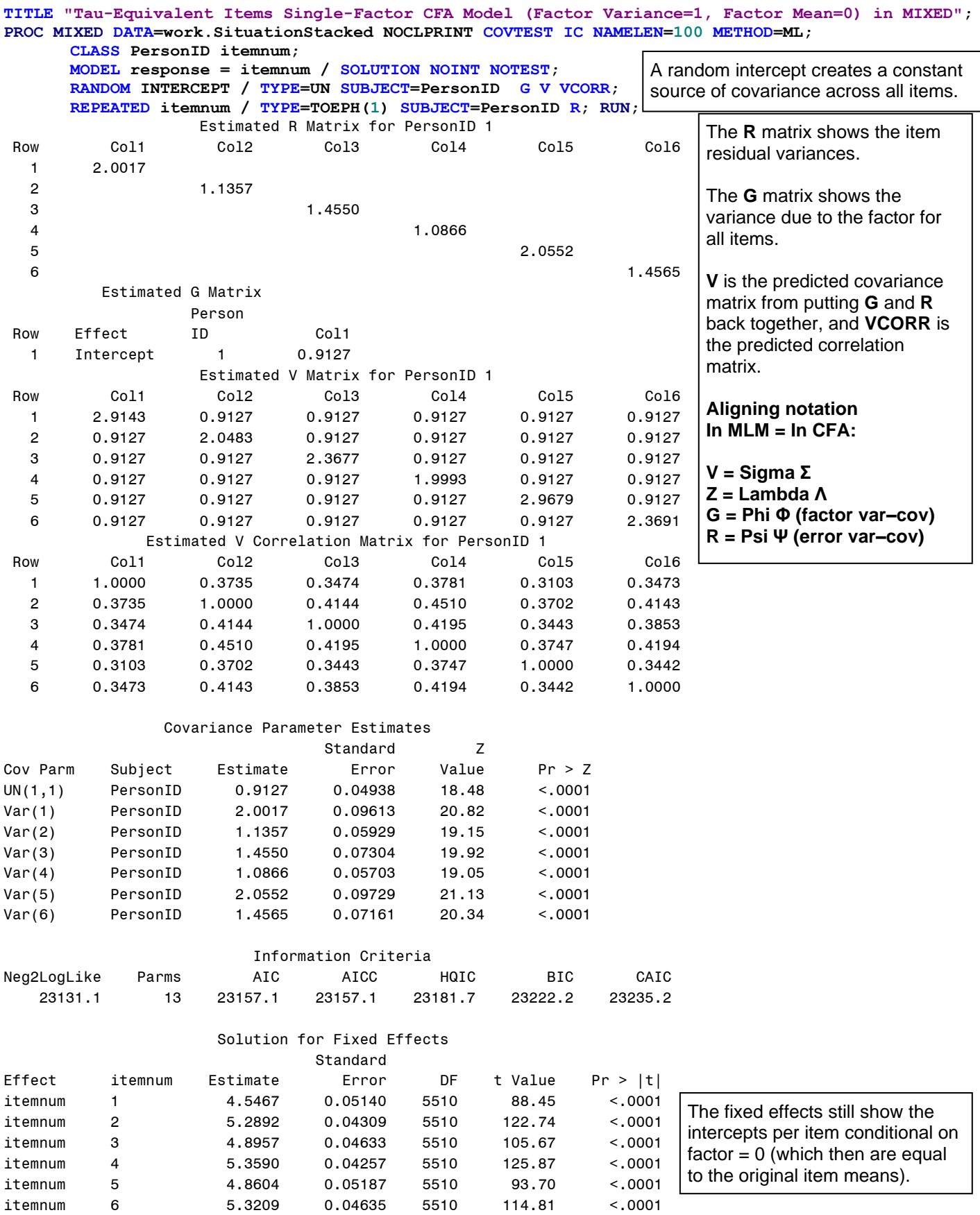

## **Parallel Items Single-Factor Model with Marker Item Factor Model Identification**  *(Factor Variance = ?, Factor Mean = 0, All Loadings = 1 and All Error Variances Equal)*

**TITLE "Parallel Items Single-Factor CFA Model (Factor Variance=1, Factor Mean=0) in MIXED"; PROC MIXED DATA=work.SituationStacked NOCLPRINT COVTEST IC NAMELEN=100 METHOD=ML; CLASS PersonID itemnum; MODEL response = itemnum / SOLUTION NOINT NOTEST; RANDOM INTERCEPT / TYPE=UN SUBJECT=PersonID G V VCORR; REPEATED itemnum / TYPE=VC SUBJECT=PersonID R; RUN;** Estimated R Matrix for PersonID 1 Row Col1 Col2 Col3 Col4 Col5 Col6 1 1.5180 2 1.5180 3 1.5180 4 1.5180 5 1.5180  $6$  1.5180 Estimated G Matrix Person Row Effect ID Col1 1 Intercept 1 0.9401 Estimated V Matrix for PersonID 1 Row Col1 Col2 Col3 Col4 Col5 Col6 1 2.4581 0.9401 0.9401 0.9401 0.9401 0.9401 2 0.9401 2.4581 0.9401 0.9401 0.9401 0.9401 3 0.9401 0.9401 2.4581 0.9401 0.9401 0.9401 4 0.9401 0.9401 0.9401 2.4581 0.9401 0.9401 5 0.9401 0.9401 0.9401 0.9401 2.4581 0.9401 6 0.9401 0.9401 0.9401 0.9401 0.9401 2.4581 Estimated V Correlation Matrix for PersonID 1 Row Col1 Col2 Col3 Col4 Col5 Col6 1 1.0000 0.3825 0.3825 0.3825 0.3825 0.3825 2 0.3825 1.0000 0.3825 0.3825 0.3825 0.3825 3 0.3825 0.3825 1.0000 0.3825 0.3825 0.3825 4 0.3825 0.3825 0.3825 1.0000 0.3825 0.3825 5 0.3825 0.3825 0.3825 0.3825 1.0000 0.3825 6 0.3825 0.3825 0.3825 0.3825 0.3825 1.0000 Covariance Parameter Estimates Standard Z Cov Parm Subject Estimate Error Value Pr > Z UN(1,1) PersonID 0.9401 0.05103 18.42 <.0001 itemnum PersonID 1.5180 0.02891 52.51 <.0001 Information Criteria Neg2LogLike Parms AIC AICC HQIC BIC CAIC 23254.0 8 23270.0 23270.1 23285.2 23310.1 23318.1 Solution for Fixed Effects Standard Effect itemnum Estimate Error DF t Value Pr > |t| itemnum 1 4.5467 0.04721 5510 96.31 <.0001 itemnum 2 5.2892 0.04721 5510 112.04 <.0001 itemnum 3 4.8957 0.04721 5510 103.71 <.0001 itemnum 4 5.3590 0.04721 5510 113.52 <.0001 itemnum 5 4.8604 0.04721 5510 102.96 <.0001 itemnum 6 5.3209 0.04721 5510 112.71 <.0001 A random intercept creates a constant source of covariance across all items. A Type=VC R matrix means equal residual variance across items. The **R** matrix shows the item residual variances. The **G** matrix shows the variance due to the factor for all items. **V** is the predicted covariance matrix from putting **G** and **R** back together, and **VCORR** is the predicted correlation matrix. This type of predicted marginal **V** covariance matrix has a special name in MLM: **compound symmetry**. The fixed effects still show the intercepts per item conditional on  $factor = 0$  (which then are equal to the original item means).

**Unfortunately, multiple factor models in MIXED appear to be EFA models instead of CFA models, so no examples of two-factor models are given here. PROC CALIS can be used for CFA in SAS.**